# **Vorwort**

Die Elektronik dringt in immer weitere Bereiche unseres beruflichen und privaten Lebens ein und ist in unserem Alltag nahezu allgegenwärtig. Heute müssen sich Angehörige sehr verschiedenartiger Berufe mit der Elektronik, das heißt mit den elektronischen Bauelementen und den elektronischen Schaltungen, auseinandersetzen. Kraftfahrzeuge, Büromaschinen, Haushaltsgeräte und Uhren – um nur einige Dinge unserer Umwelt zu nennen – enthalten in zunehmendem Maße «Elektronik». Moderne Operationsräume und Praxisräume von Ärzten bekommen eine gewisse Ähnlichkeit mit Elektroniklabors.

Die Entwicklung schreitet auf dem Gebiet der Elektronik außerordentlich rasch voran. Häufige Fortbildung, ein dauerndes Lernen, wird für alle, die in ihrem Beruf Könner sein und bleiben wollen, zur unumgänglichen Notwendigkeit. Das vorliegende Buch ist das Ergebnis langjähriger Erfahrung, die der Autor in Fachschulen und bei der Durchführung von Erwachsenenfortbildungskursen auf dem Gebiet der Elektronik und Datenverarbeitung gewinnen konnte. Die verhältnismäßig komplizierten Zusammenhänge werden anschaulich und leicht fasslich dargestellt. Viele Abbildungen und Skizzen erleichtern das Verständnis. Auf allzu viel Mathematik wird bewusst verzichtet, denn das Buch wendet sich an den Praktiker. Die für die Praxis wichtigen Stoffinhalte werden ausführlich, die lediglich theoretisch interessierenden Stoffinhalte werden nur kurz behandelt.

Das Buch wurde erneut ausführlich durchgesehen und überarbeitet. Neuentwickelte Bauelemente werden vorgestellt und die Fortentwicklung bewährter Bauelemente erläutert. Die moderne Elektronik ermöglicht heute Vieles, was man nicht erwartet und nicht für realisierbar gehalten hatte. Vor allem im Bereich der Leuchtdioden und Displays hat sich viel geändert. Zusätzlich wurden die organischen Leuchtdioden (OLED) aufgenommen. Einige Bauelemente haben an Bedeutung verloren. Sie werden nur knapp erwähnt oder weggelassen.

Die einzelnen Abschnitte sind so aufgebaut, dass ein Selbststudium ohne Schwierigkeiten möglich ist, obwohl das Buch in erster Linie als unterrichtsbegleitendes Lernmittel gedacht ist. Ein Lernziel-Test mit Fragen und Aufgaben am Ende eines jeden Kapitels gibt Auskunft über den Lernerfolg und den erreichten Grad des Verstehens. Die Lösungen der Lernziel-Test-Aufgaben sind auf den letzten Buchseiten angegeben.

Studierende verschiedener Fachrichtungen, Ingenieure, Techniker, Meister und Facharbeiter unterschiedlichster Berufe, die über elektrotechnische Grundkenntnisse verfügen, können das Buch mit gutem Erfolg nutzen. Aber auch Mediziner, Biologen, Pharmazeuten und Schüler höherer Schulen, finden hier einen ballastarmen Einstieg in die Elektronik.

Die dargestellten Beispiele und die vorgeführten Berechnungen sind praktischen Anwendungsfällen entnommen.

Waldkirch Klaus Beuth

Berlin Olaf Beuth

# **Inhaltsverzeichnis**

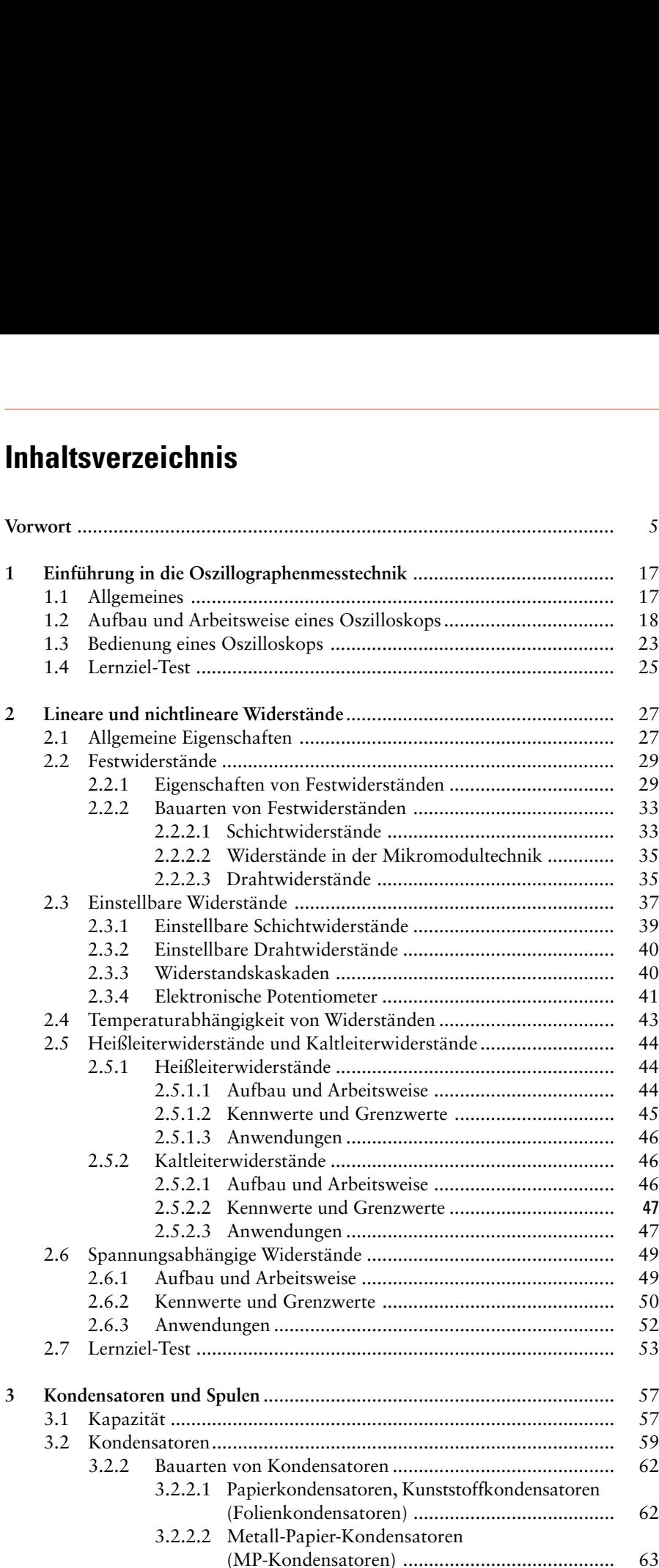

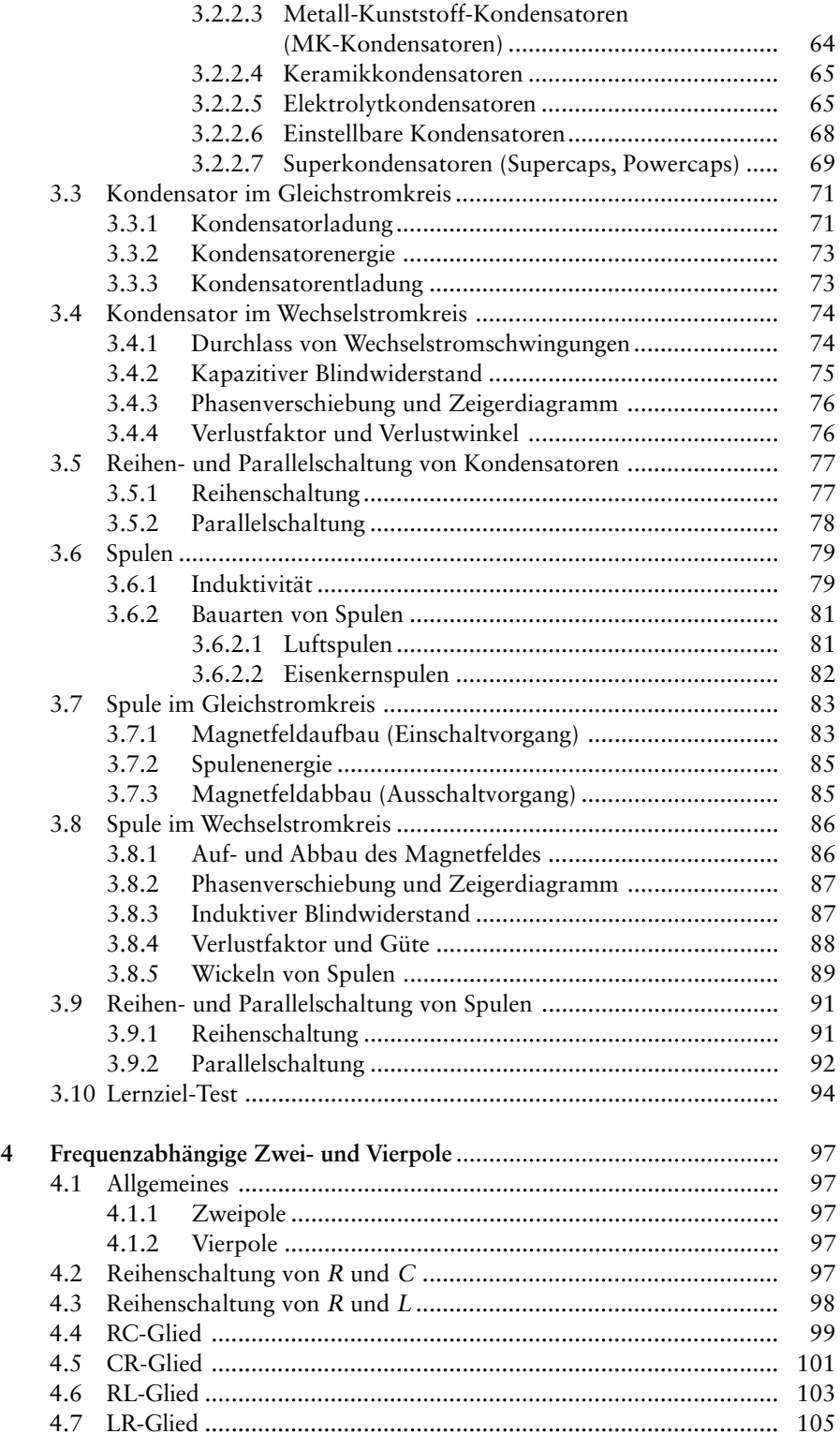

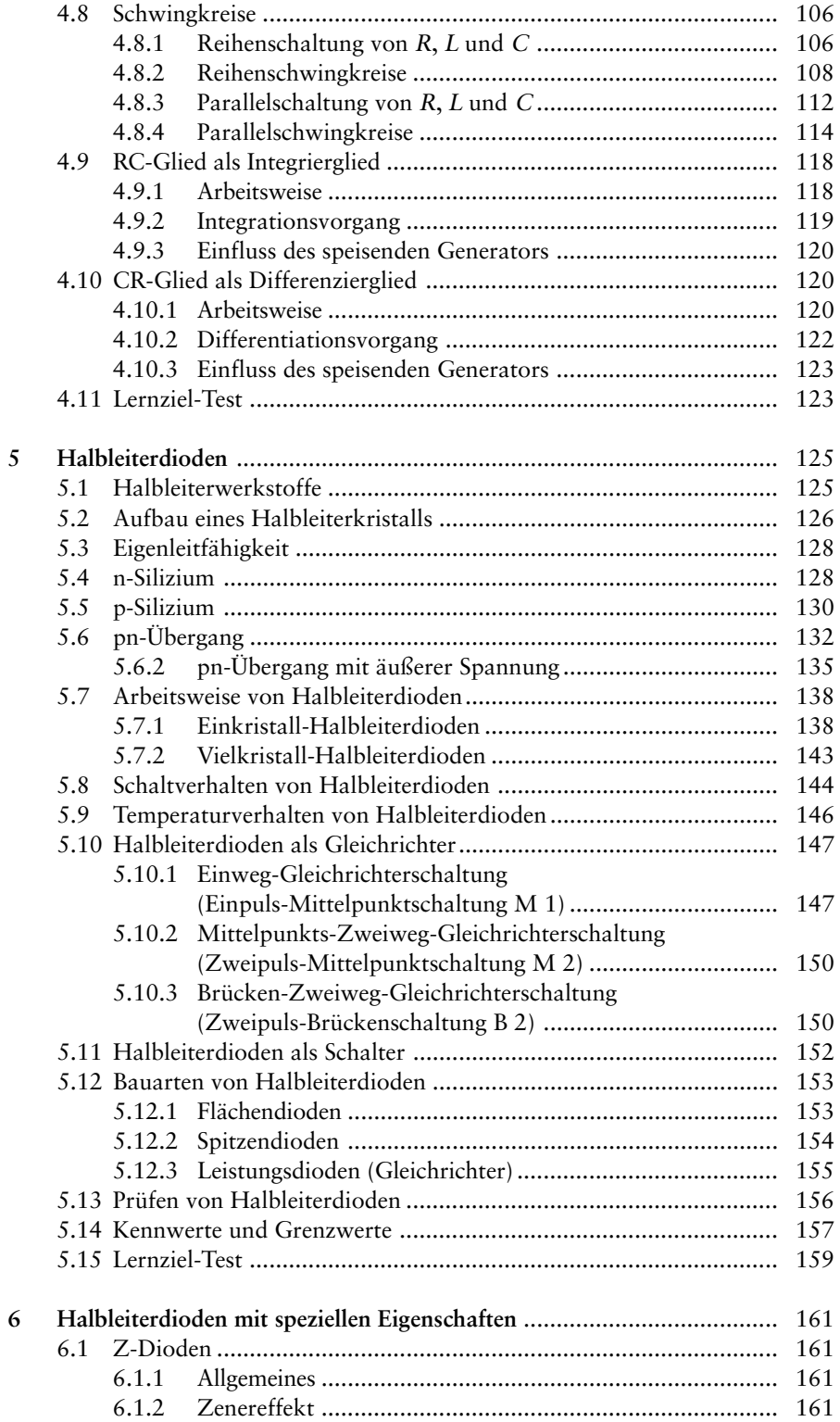

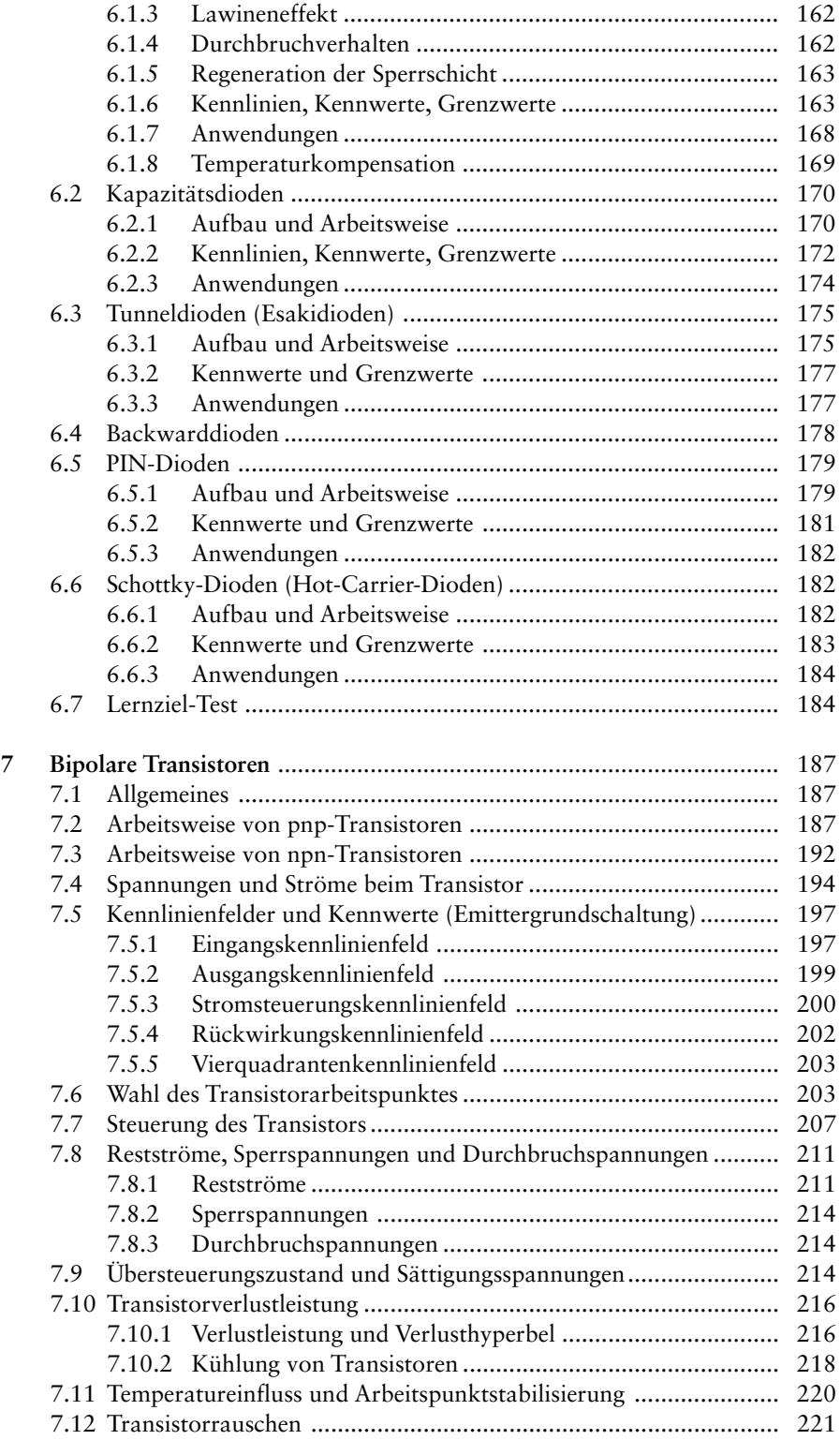

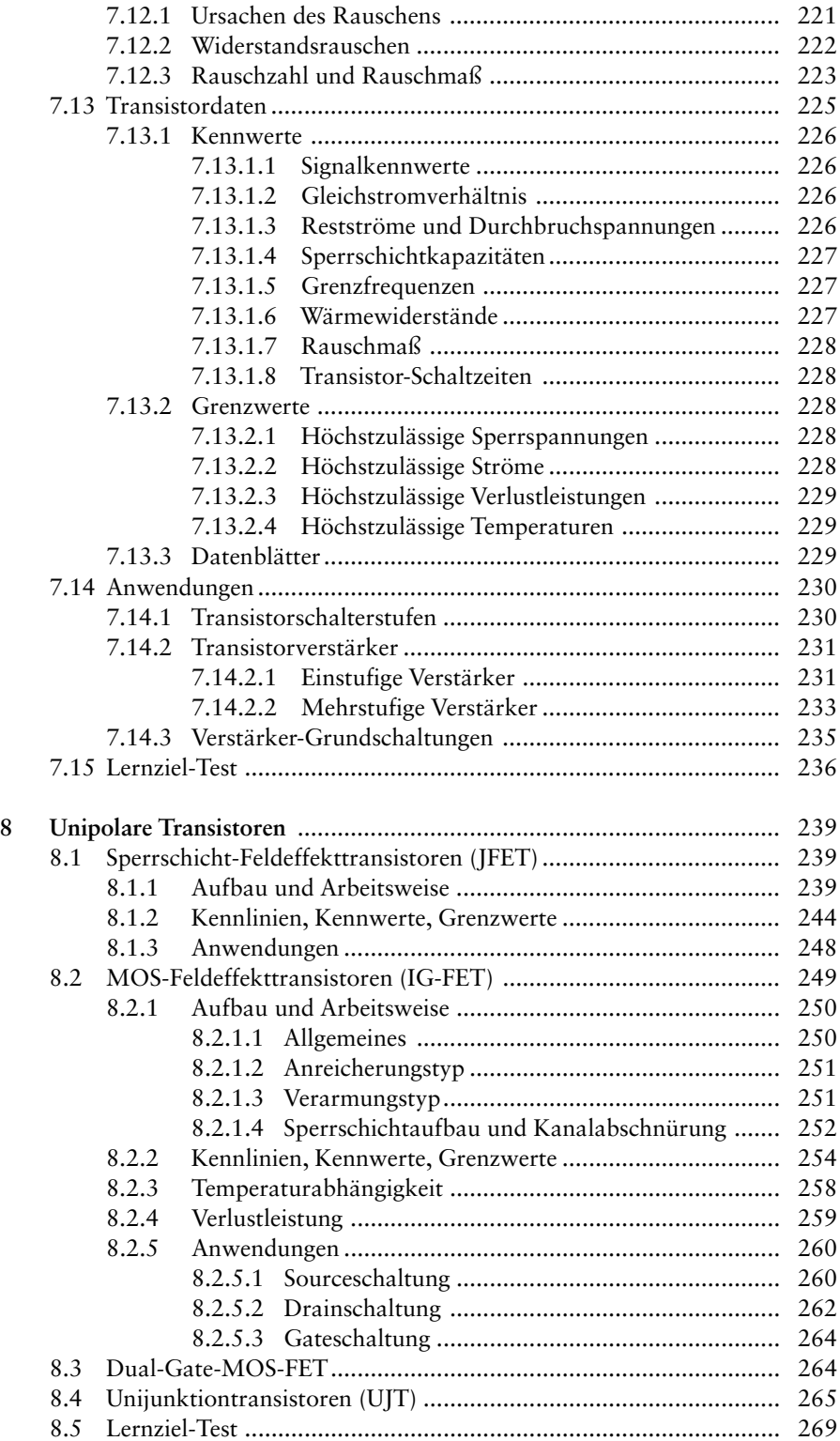

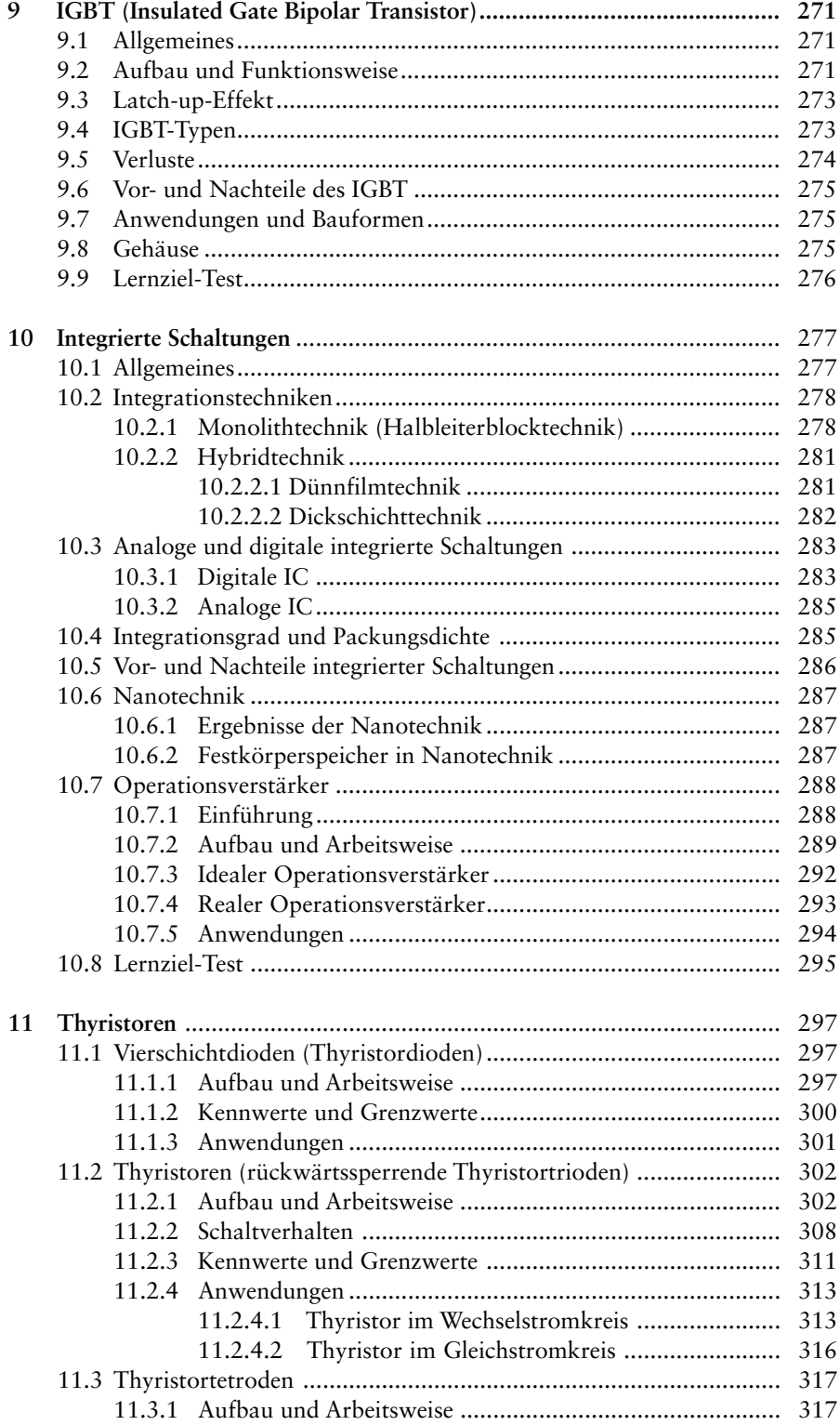

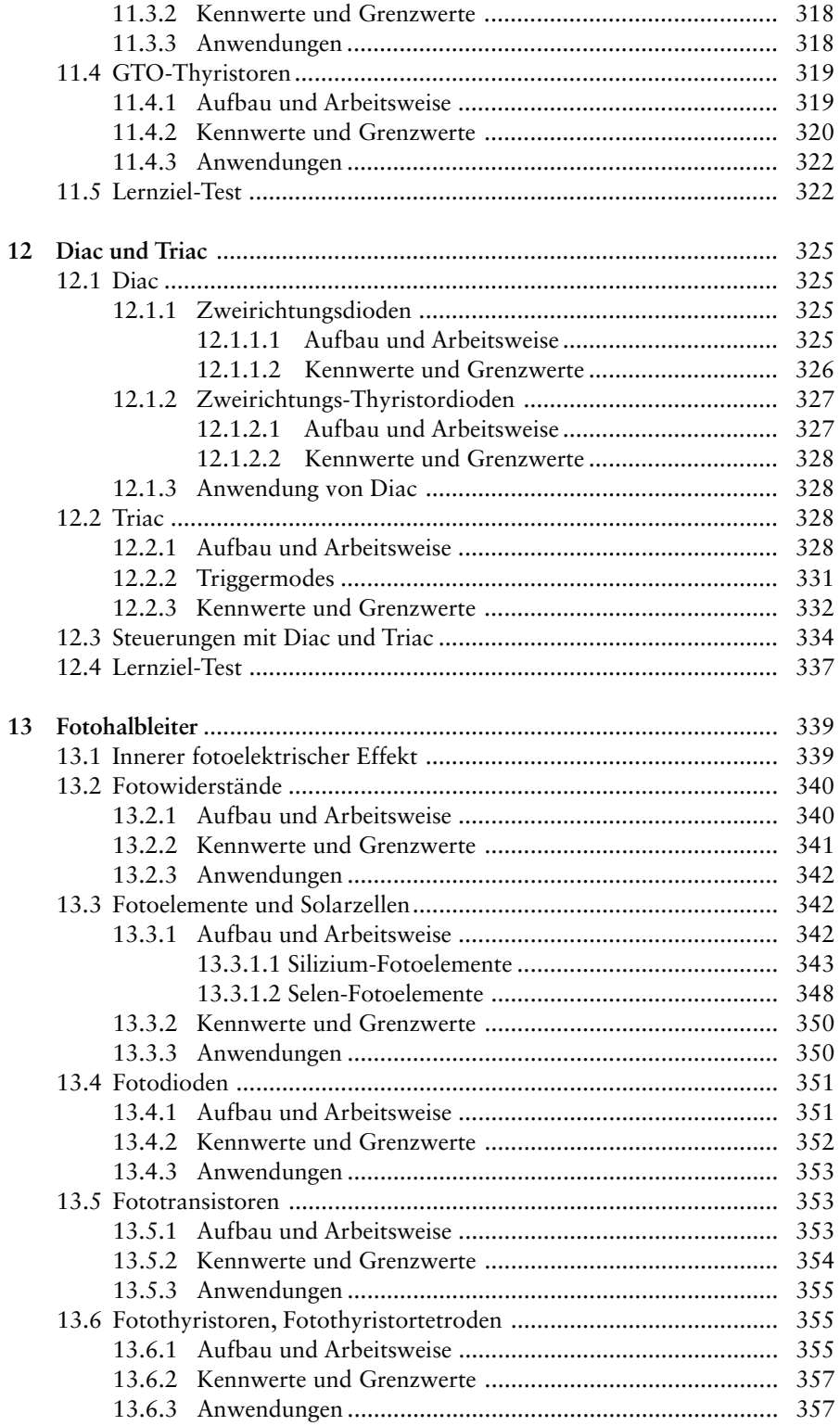

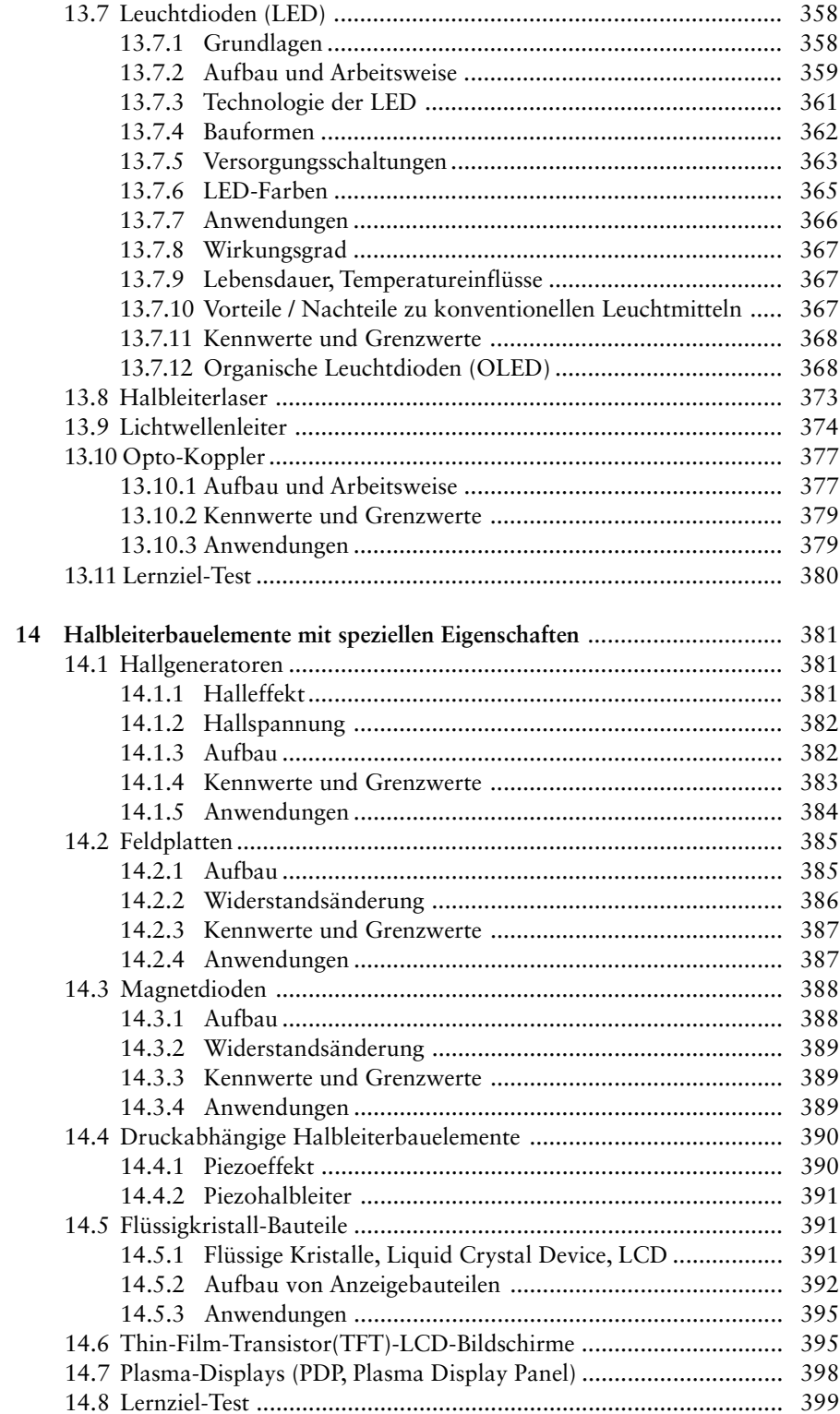

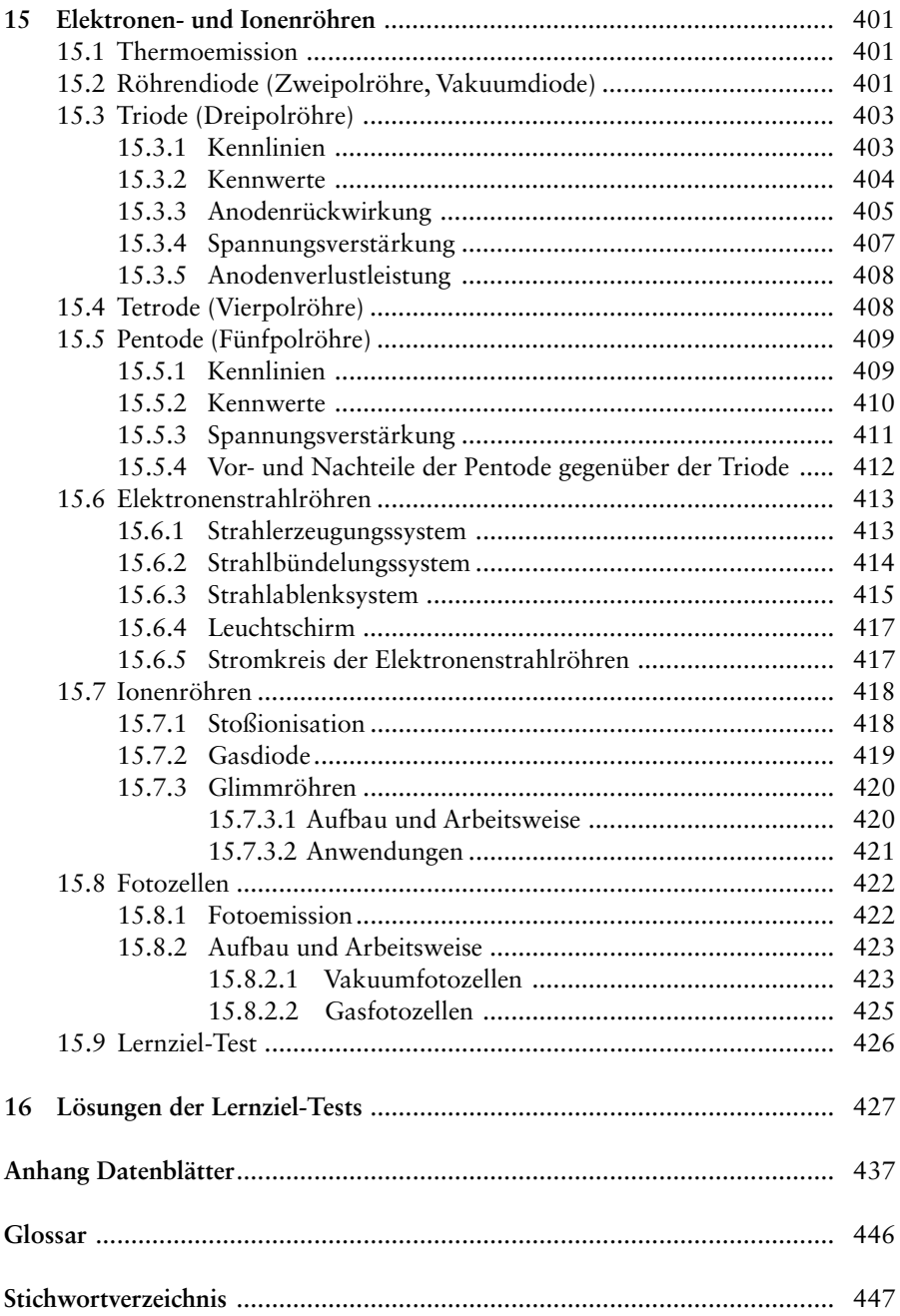

# **1 Einführung in die Oszillographenmesstechnik**

### **1.1 Allgemeines**

Oszilloskope sind bildgebende Messgeräte. Sie kommen in Labors, Werkstätten und Schulen zum Einsatz. Lernende sollten sich möglichst früh mit deren Technik vertraut machen.Auf dem Bildschirm können zum Beispiel Spannungsverläufe angezeigt werden.

Moderne Oszilloskope verwenden Flachbildschirme. Oszilloskope sind in ihrem Aufbau immer computerähnlicher geworden. Die Grundfunktionen sind jedoch erhalten geblieben. Sie lassen sich mit den herkömmlichen Oszilloskopen am besten erklären. Ursprünglich nannte man diese Geräte Oszillographen. Vielfach werden auch Erweiterungen für den PC mit Oszilloskopfunktion genutzt.

Der Name «Oszillograph» kommt von *oscillare*, lat.= schwingen, und *grafein*, griech.= schreiben. Oszillograph heißt also Schwingungsschreiber. Schreiben im eigentlichen Sinne, das heißt aufzeichnen und festhalten, erfolgt jedoch nur bei Speicher-Oszillographen mit Registriereinrichtung. Bei den einfachen Oszillographen wird nichts festgehalten. Sie sind reine Sichtgeräte und werden treffender als *Oszilloskope* bezeichnet (scopein, griech.= sehen, Oszilloskop= Schwingungssichtgerät).

# **Merksatz** in the control of the control of the control of the control of the control of  $\mathbb{G}$

Mit Hilfe eines Oszilloskops ist es möglich, den zeitlichen Verlauf einer elektrischen Spannung sichtbar zu machen.

### $U = f(t)$

*U* ist eine Funktion der Zeit (Bild 1.1).

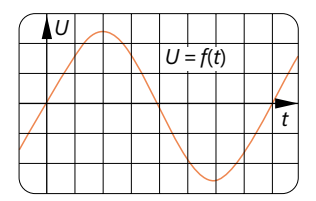

Bild 1.1 Zeitlicher Verlauf einer elektrischen Spannung

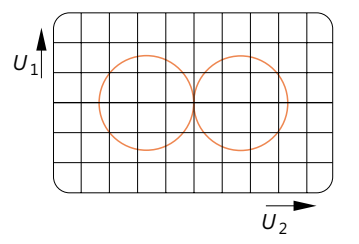

Bild 1.2 Verlauf einer Spannung, U<sub>1</sub> in Abhängigkeit von einer Spannung *U*<sup>2</sup>

Weiterhin kann der Verlauf einer Spannung (*U*<sup>1</sup> ) in Abhängigkeit von einer zweiten Spannung (*U*<sup>2</sup> ) dargestellt werden (Bild 1.2).

 $U_1 = f(U_2)$  $U_1$  ist eine Funktion von  $U_2$ .

Der Verlauf eines elektrischen Stromes kann *direkt* nicht dargestellt werden. Lässt man den Strom *I* durch einen Widerstand *R* fließen, so entsteht an *R* ein Spannungsabfall *U*<sub>R</sub> (Bild 1.3), der den gleichen zeitlichen Verlauf wie der Strom *I* hat. *U*<sub>R</sub> kann dann stellvertretend für *I* dargestellt werden.

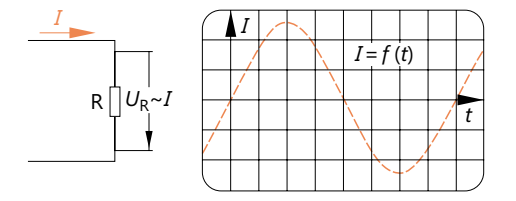

Bild 1.3 Umwandlung eines Stromes *I* in eine äquivalente Spannung, zeitlicher Verlauf des Stromes

Entsprechendes gilt für die Darstellung anderer Größen, wie z.B. der magnetischen Flussdichte *B*, der magnetischen Feldstärke *H* und der Frequenz *f*. Alle diese Größen müssen in zeitlich gleich verlaufende Spannungen umgesetzt werden. Diese Spannungen werden dann stellvertretend für die betreffenden Größen dargestellt.

### **1.2 Aufbau und Arbeitsweise eines Oszilloskops**

Das Sichtbarmachen der Funktionsverläufe  $U = f(t)$  oder  $U_1 = f(U_2)$  erfolgt mit Hilfe eines Elektronenstrahls, der in einer Bildröhre, auch Elektronenstrahlröhre genannt, fast trägheitslos abgelenkt werden kann (Bild 1.4).

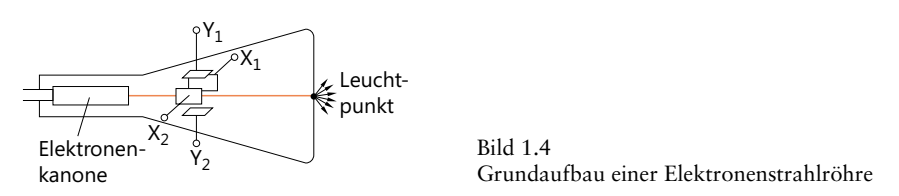

Eine solche Elektronenstrahlröhre ist genauer in Kapitel 14 beschrieben. Sie besteht aus einer Elektronenkanone, die den Strahl erzeugt. Der Strahl prallt auf den sogenannten Leuchtschirm auf. Dort, wo er aufprallt, wird der Schirmwerkstoff zum Leuchten angeregt. Es entsteht ein Lichtpunkt.

Im Glaskolben der Elektronenstrahlröhre sind zwei Plattenpaare angeordnet. Das eine Plattenpaar hat die Aufgabe, den Elektronenstrahl senkrecht abzulenken. Ist die untere Platte z.B. positiver gegenüber der oberen Platte, so zieht sie die Elektronen an. Der Strahl wird nach unten gekrümmt. Der Lichtpunkt wandert nach unten (Bild 1.5).

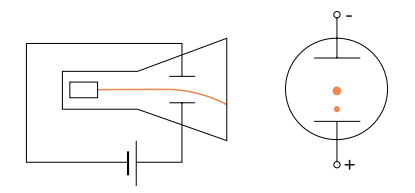

Bild 1.5 Senkrechte Ablenkung des Elektronenstrahls

# i **Definition**

Das Plattenpaar, durch dessen Spannung der Elekronenstrahl senkrecht ausgelenkt wird, heißt Y-Plattenpaar.

Das andere Plattenpaar hat die Aufgabe, den Elektronenstrahl waagerecht abzulenken. Auch hier krümmt sich der Elektronenstrahl zur positiven Platte hin (Bild 1.6).

### Bild 1.6

Waagerechte Ablenkung des Elektronenstrahls

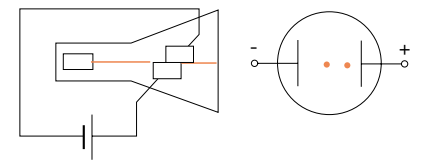

# **Definition i**

Das Plattenpaar, durch dessen Spannung der Elektronenstrahl waagerecht ausgelenkt wird, heißt X-Plattenpaar.

Mit den Spannungen an den X- und Y-Platten kann der Elektronenstrahl an jeden Punkt des Schirmes gelenkt werden.

Es gibt Elektronenstrahlröhren mit zwei Elektronenstrahlen. Röhren dieser Art enthalten zwei Elektronenkanonen. Jeder Elektronenstrahl hat sein eigenes Y-Plattenpaar. Bei den meisten Zweistrahlröhren steuert das X-Plattenpaar beide Strahlen gemeinsam.

Oszilloskope mit Zweistrahlröhren heißen Zweistrahloszilloskope oder Zweistrahloszillographen. Mit Geräten dieser Art kann man zwei Funktionen gleichzeitig darstellen.

Welche Spannung wird nun an einem Plattenpaar benötigt, um den Elektronenstrahl so auszulenken, dass sein Auftreffpunkt auf dem Schirm um 1 cm verschoben wird?

Die Größe der erforderlichen Spannung ist vom inneren Aufbau der Elektronenstrahlröhre und von den verwendeten Beschleunigungsspannungen abhängig.

Die Ablenkempfindlichkeit einer Elektronenstrahlröhre gibt der Ablenkkoeffizient an. Er liegt je nach Röhrentyp zwischen 1 V/cm und 50 V/cm.

Für das X-Plattenpaar und für das Y-Plattenpaar gelten normalerweise unterschiedliche Ablenkkoeffizienten.

Will man nun die zeitlichen Verläufe von Spannungen darstellen, die wesentlich kleiner als 1 V sind, so ist es erforderlich, diese Spannungen zunächst einmal zu verstärken.

Jedes Oszilloskop hat einen Verstärker für die an die Y-Platten anzulegenden Spannungen. Dies ist der sogenannte *Y-Verstärker*. Sein Verstärkungsfaktor ist stufig und stetig einstellbar (Bild 1.7).

Bild 1.7 Y-Verstärker mit stetig und stufig einstellbarem Verstärkungsfaktor

Bild 1.8 X-Verstärker mit stetig und stufig einstellbarem Verstärkungsfaktor

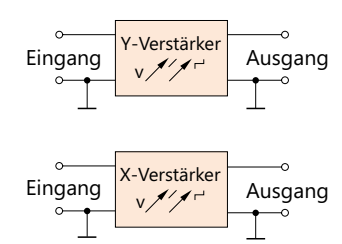

Zur Verstärkung der an die X-Platten anzulegenden Spannungen dient der *X-Verstärker*, dessen Verstärkungsfaktor ebenfalls stufig und stetig einstellbar ist (Bild 1.8).

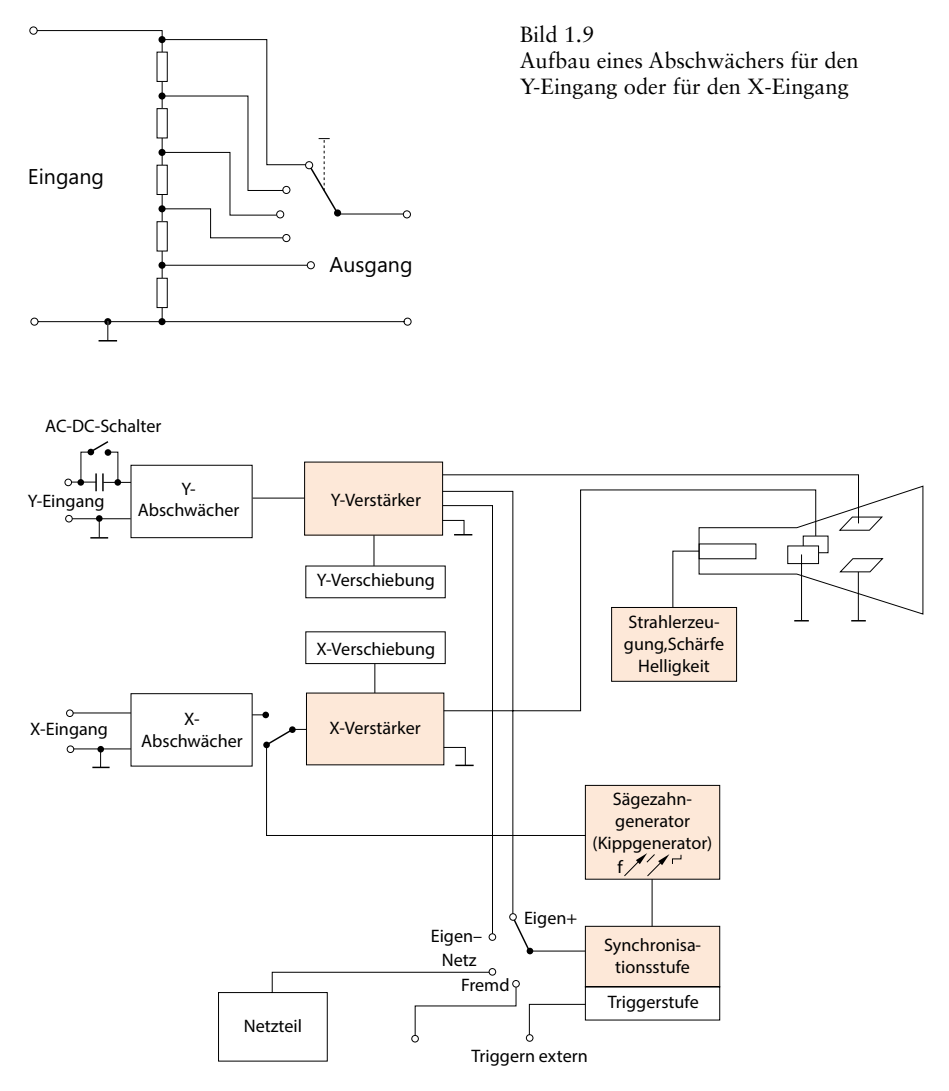

Bild 1.10 Blockschaltbild eines Oszilloskops

Oft ist es notwendig, die zeitlichen Verläufe verhältnismäßig großer Spannungen darzustellen, z.B. den zeitlichen Verlauf der Netzspannung von 230 V. Um dies zu ermöglichen, sind in den meisten Oszilloskopen sogenannte *Abschwächer* eingebaut. Das sind verhältnismäßig einfach aufgebaute Spannungsteiler, die stufig schaltbar sind (Bild 1.9). Meist ist je ein Abschwächer für den Y-Eingang und für den X-Eingang vorhanden, immer aber für den Y-Eingang.

Bild 1.10 zeigt das Blockschaltbild eines Oszilloskops. Die Darstellung ist auf das Wesentliche beschränkt.

Der Y- und der X-Eingang sind unsymmetrisch. Ein Pol liegt jeweils an Masse. Die Eingangswiderstände betragen einige MΩ.

# **Merksatz** in the control of the control of the control of the control of the control of  $\mathbb{G}$

Das an den Y-Eingang angelegte Signal (Y-Signal) durchläuft den Y-Abschwächer, den Y-Verstärker und wird an den Y-Platten wirksam.

Der Y-Verstärker ist heute fast immer als Gleichspannungsverstärker aufgebaut, d.h., er verstärkt auch Gleichspannungsanteile des Y-Signals.

Wird eine Darstellung des Gleichspannungsanteils nicht gewünscht, so kann der Gleichspannungsanteil durch Vorschalten eines Kondensators «ausgesperrt» werden. Hierzu dient der AC-DC-Schalter.

**Definition i** 

AC alternating current, Wechselspannung DC direct current, Gleichspannung

Bei Schalterstellung AC ist der Kondensator vorgeschaltet. Es werden nur Wechselspannungen durchgelassen.

# **Merksatz** in the control of the control of the control of the control of the control of  $\mathbb{G}$

Bild 1.12

Das an den X-Eingang angelegte Signal (X-Signal) durchläuft den X-Abschwächer, den X-Verstärker und wird an den X-Platten wirksam.

Bild 1.11 Nach oben verschobene Spannungskurve

Nach rechts verschobene Spannungskurve

Die Darstellung auf dem Schirm kann verschoben werden (Bild 1.11). Gibt man zusätzlich zum verstärkten Y-Signal eine Gleichspannung auf die Y-Platten, so wird je nach Polung und Größe der Gleichspannung das Schirmbild mehr oder weniger nach oben oder unten verschoben. Diese zusätzliche Gleichspannung kommt aus der Stufe «Y-Verschiebung».

Ebenfalls mit Hilfe einer Gleichspannung kann das Schirmbild nach links oder rechts verschoben werden (Bild 1.12). Diese Gleichspannung wird zusätzlich zum verstärkten X-Signal auf die X-Platten gegeben. Sie kommt aus der Stufe «X-Verschiebung».

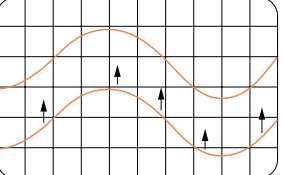

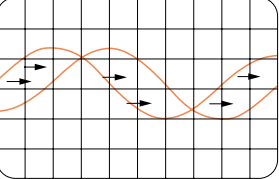

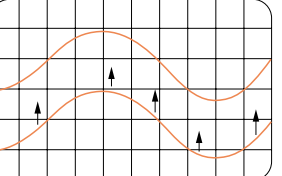

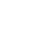

Soll der Verlauf einer Spannung in Abhängigkeit von der Zeit dargestellt werden, so ist es zunächst einmal erforderlich, den Elektronenstrahl mit gleichbleibender Geschwindigkeit von links nach rechts zu bewegen. Dies ist die sogenannte Zeitablenkung. Der Elektronenstrahl wird z.B. in <sup>1</sup> /50 Sekunde vom linken Schirmrand zum rechten Schirmrand bewegt.

Für die gleichmäßige Bewegung des Elektronenstrahls benötigt man eine gleichmäßig ansteigende Spannung. Hat der Elektronenstrahl den rechten Schirmrand erreicht, so muss die Spannung auf ihren Anfangswert zurückspringen. Eine derartige Spannung nennt man *Sägezahnspannung* (Bild 1.13).

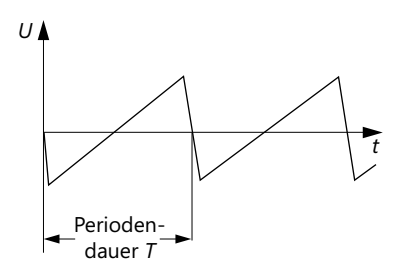

Bild 1.13 Sägezahnspannung (Kippspannung)

Da eine solche Sägezahnspannung häufig benötigt wird, enthält jedes Oszilloskop einen Sägezahngenerator, auch Kippgenerator genannt. Die Frequenz dieses Kippgenerators ist stufig und stetig einstellbar. Je größer die eingestellte Frequenz, desto schneller erfolgt die waagerechte Ablenkung des Elektronenstrahls.

Will man z.B. eine Periode einer Sinusschwingung darstellen, so gibt man auf den Y-Eingang eine sinusförmige Spannung und auf den X-Eingang eine Sägezahnspannung. Die Periodendauer der Sägezahnspannung muss gleich der Periodendauer der Sinusspannung sein (Bild 1.14). Ist die Periodendauer der Sägezahnspannung etwas größer oder kleiner als die Periodendauer der Sinusspannung, so bleibt das Bild nicht stehen.

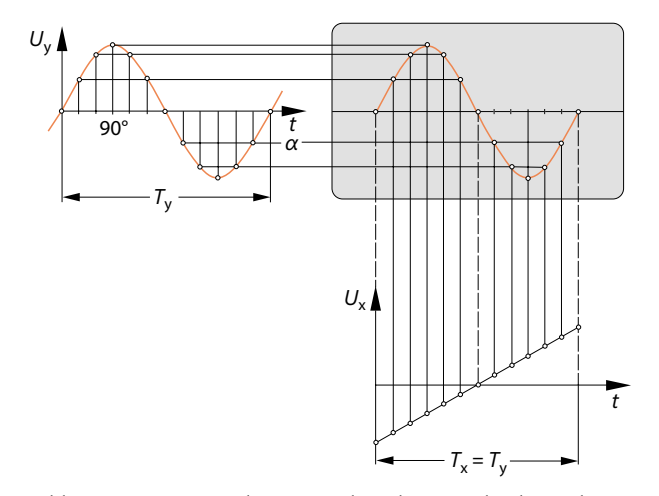

Bild 1.14 Zusammenhang zwischen der Periodendauer des Y-Signals und der Periodendauer der Sägezahnspannung

Ist die Periodendauer der Sägezahnspannung doppelt so groß wie die Periodendauer der Sinusspannung, so erscheinen zwei Sinusperioden auf dem Bildschirm.

# **Merksatz** in the control of the control of the control of the control of the control of  $\mathbb{Q}$

Man erhält nur dann ein stehendes Bild, wenn die Periodendauer der Sägezahnspannung ein ganzzahliges Vielfaches der Periodendauer des darzustellenden Y-Signals ist.

Zwischen dem Y-Signal und der Sägezahnspannung muss ein zeitlicher Gleichlauf herrschen. Dieser zeitliche Gleichlauf kann von Hand eingestellt werden. Das ist aber schwierig. Die Stufe, die den zeitlichen Gleichlauf automatisch einstellt, heißt *Synchronisationsstufe*.

# **Definition** is a set of the contract of the contract of  $\mathbb{Q}$

Synchronisation ist die Herstellung eines zeitlichen Gleichlaufs.

Die Synchronisationsstufe kann verschieden gesteuert werden. Es ist eine Steuerung durch die Netzspannung möglich (*Netzsynchronisation*). Diese Synchronisation ist immer dann zu empfehlen, wenn die darzustellenden Signale mit der Netzspannung gekoppelt sind.

Man kann weiterhin durch von außen zugeführte (fremde) Spannungen die Synchronisationsstufe steuern (*Fremdsynchronisation*). Die Fremdsynchronisation wird aber selten angewendet. Meist wendet man die *Eigensynchronisation* an. Hier wird das eigene Signal, das Y-Signal, zur Synchronisation herangezogen. Will man den positiven Teil zur Synchronisation nutzen, so schaltet man den Synchronisationsschalter auf «+ Eigen»; will man den negativen Teil nutzen, auf «– Eigen».

Teurere Oszilloskope haben als Erweiterung der Synchronisationsstufe eine *Triggerstufe*. Bei der Triggerung wird der Sägezahngenerator so lange angehalten, bis ein Triggerimpuls kommt. Erst dann beginnt die Sägezahnschwingung. Die Auslösung der Zeitablenkung durch den Triggerimpuls kann einmalig, periodisch oder vollkommen regellos mit einer Steuerung von außen (externe Triggerung) erfolgen.

Zum Betrieb des Oszilloskops werden verschiedene Spannungen benötigt, die teilweise stabilisiert sein müssen. Sie werden in einem Netzgerät erzeugt.

Die Spannungen der Elektronenstrahlröhre sind teilweise einstellbar. Mit einer Spannung kann die Stromstärke des Strahls und damit die *Helligkeit* des Schirmbildes eingestellt werden.

Mit einer anderen Spannung wird die Bündelung des Elektronenstrahls beeinflusst. Man kann die Schärfe des Strahls einstellen.

Die Einstellung von Helligkeit und Schärfe erfolgt mit Hilfe von zwei Potentiometern.

### **1.3 Bedienung eines Oszilloskops**

Bei einem unbekannten Oszilloskop verwirrt oft die Vielzahl der Drehknöpfe und Schalter. Leider hat jedes Fabrikat eine etwas andere Anordnung der Bedienungs-

elemente. Vor dem Einschalten des Geräts sollte man sich zuerst die Bedeutung der einzelnen Drehknöpfe und Schalter klarmachen.

Nach dem Einschalten des Oszilloskops muss man zunächst etwas warten. Die Elektronenstrahlröhre und evtl. weitere im Gerät vorhandene Röhren benötigen eine gewisse Anwärmzeit.

Erscheint der Lichtpunkt des Elektronenstrahls, so ist das Gerät betriebsbereit. Erscheint auch nach einiger Wartezeit kein Lichtpunkt, so ist das Gerät vermutlich verstellt.

Der Helligkeitseinsteller ist etwas weiter aufzudrehen. Die Einsteller «Y-Verschiebung» und «X-Verschiebung» sollten in Mittelstellung stehen. Die Zeitablenkung ist abzuschalten. Jetzt muss der Leuchtpunkt erscheinen, wenn das Gerät nicht defekt ist.

Der Leuchtpunkt darf nicht zu hell eingestellt werden. Der Schirm kann durch Einbrennen beschädigt werden. Durch die Einsteller «Y-Verschiebung» und «X-Verschiebung» kann der Leuchtpunkt zur Schirmmitte geschoben werden. Der Durchmesser des Leuchtpunktes ist mit Hilfe des Einstellers «Schärfe» veränderbar.

Will man den zeitlichen Verlauf einer Spannung darstellen, so ist eine Zeitablenkung zu wählen. Der Kippgenerator ist einzuschalten.

Durch die Sägezahnspannung wird der Lichtpunkt waagerecht über den Schirm bewegt. Es erscheint ein waagerechter Strich (Bild 1.14). Die Schärfe des Striches kann mit dem Einsteller «Schärfe» eingestellt werden.

Moderne Oszilloskope sind *kalibriert*, das heißt, die Werte ihrer Zeitablenkung sind «geeicht», ebenso die Verstärkungs- oder Abschwächungsfaktoren.

Die Zeitablenkung bezieht sich meist auf einen Skalenteil der Bildschirmskala, manchmal auch auf 1 cm. Der stetige Frequenzeinsteller des Kippgenerators muss ganz zurückgedreht werden. Jetzt gilt die Zeitablenkung, die der stufige Einsteller angibt, z.B. 10 ms/Skt. (10 ms pro Skalenteil, Bild 1.15).

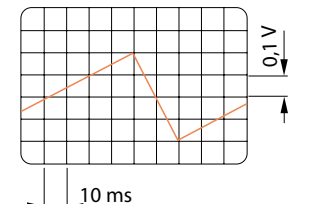

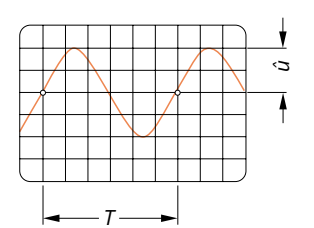

Bild 1.15 Kalibrierte Zeitablenkung, kalibrierte Y-Ablenkung

Bild 1.16 Darstellung einer sinusförmigen Spannung mit einem *T* Scheitelwert von 20mV und einer Frequenz von 6,67kHz

Die Y-Ablenkung eines Oszilloskops ist auf 10 mV/Skt. eingestellt, die Zeitablenkung auf die Angabe des stufigen Einstellers, z.B. 0,1V/Skt. (0,1V pro Skalenteil, Bild 1.15).

# **Beispiel → All and All and All and All and All and All and All and All and All and All and All and All and All**

Die Y-Ablenkung eines Oszilloskops ist auf 10mV/Skt. eingestellt, die Zeitablenkung auf 25 μs/Skt. Es wird die in Bild 1.16 dargestellte Sinuskurve aufgezeichnet. Wie groß sind Scheitelwert and Frequenz der Sinusspannung?

```
Zeitachse: 6 Skt. \triangleq 150 us
             T = 150us
Y-Achse: 2 Skt. \triangleq 20 mV\hat{U} 20 mV
```
 $f = 1/T = 1/150 \text{ }\mu\text{s} = 6.67 \text{ }\text{kHz}$ 

Ein nichtkalibriertes Oszilloskop ist vor Durchführung einer Messung zu «eichen». Mit Hilfe einer bekannten Vergleichsspannung ist die Y-Ablenkung einzustellen, z.B. 1 Skt.  $\stackrel{\wedge}{=}$  0.5V.

Zur Einstellung der Zeitablenkung benötigt man ebenfalls einen Vergleichsmaßstab. Ein solcher Vergleichsmaßstab kann eine Spannung mit bekannter Frequenz sein, z.B. ein Teil der Netzspannung (*T* = 20 ms). Ein Skalenteil der Zeitachse sei z.B. 5 ms.

Die gefundene Einstellung darf während der Messung nicht verändert werden. Das Arbeiten mit nichtkalibrierten Oszilloskopen ist recht mühsam.

Computerähnliche Oszilloskope kalibrieren automatisch. Sie führen auch beliebige Speicheraufgaben aus. Ein besonderes Qualitätsmerkmal ist die Genauigkeit und die Frequenz, bis zu der sie noch einwandfrei arbeiten. Hochfrequenztaugliche Oszilloskope haben obere Grenzfrequenzen bis ca. 250 MHz.

### **1.4 Lernziel-Test**

- 1. Wie wird in einer Elektronenstrahlröhre der Elektronenstrahl waagrecht und senkrecht abgelenkt?
- 2. Welche Aufgabe hat der Y-Verstärker?
- 3. Wozu wird ein Sägezahngenerator benötigt?
- 4. Was versteht man unter Synchronisation?
- 5. Jedes Oszilloskop hat einen AC-DC-Schalter. Welche Bedeutung hat dieser Schalter?
- 6. Wie wird die Zeitachse auf dem Schirm des Oszilloskops ezeugt?
- 7. Was versteht man unter einer kalibrierten Zeitablenkung?
- 8. Welche Aufgabe hat eine Triggerstufe?

# **2 Lineare und nichtlineare Widerstände**

### **2.1 Allgemeine Eigenschaften**

Widerstände sind Bauteile mit einem gewünschten Widerstandsverhalten. Sie setzen der Elektronenströmung Widerstand entgegen.

Nach ihrem Verhalten im Stromkreis unterscheidet man *lineare Widerstände* und *nichtlineare Widerstände* (Bild 2.1).

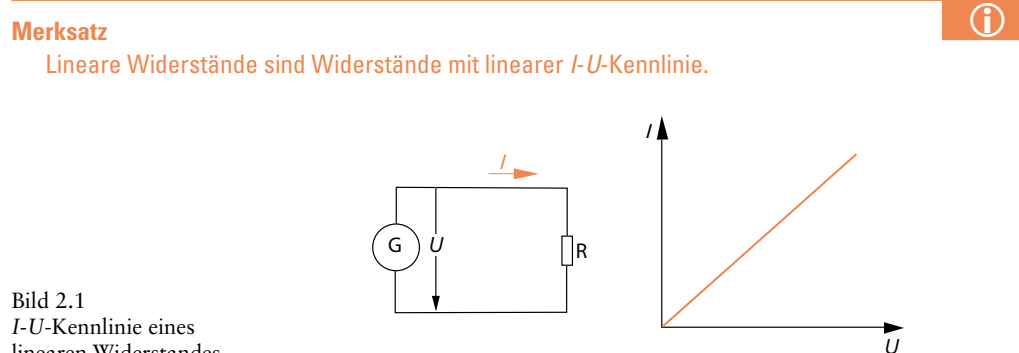

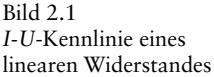

Zwischen Strom und Spannung besteht Verhältnisgleichheit (Proportionalität). Es gilt das Ohmsche Gesetz:

$$
I = \frac{U}{R}, \qquad R = \frac{U}{I}
$$

Die *I*-*U*-Kennlinien einiger linearer Widerstände sind in Bild 2.2 dargestellt. Das Steigungsmaß, der Tangens des Winkels <sup>α</sup>, entspricht dem Leitwert des Widerstandsbauteiles.

tan = Δ Δ *I* = = *U R G* 1 Bild 2.2 *I-U*-Kennlinien linearer Widerstände mit verschiedenen Widerstandswerten 1 10 20 30 40 50 60 70 80 *R*1 = 10Ω *R*2 = 50 Ω *<sup>R</sup>*<sup>4</sup> <sup>=</sup> <sup>330</sup> <sup>Ω</sup> *<sup>R</sup>*<sup>5</sup> <sup>=</sup> 1k <sup>Ω</sup> mA 2 3 4 5 678 9 10 Δ Δ *U* V I *U* α I *<sup>R</sup>*<sup>3</sup> <sup>=</sup> <sup>100</sup> <sup>Ω</sup>

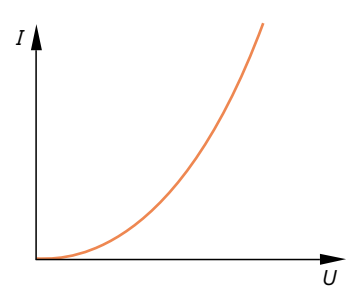

Bild 2.3 I-U-Kennlinie eines nichtlinearen Widerstandes

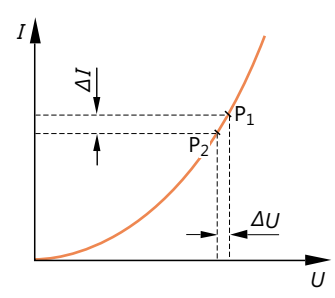

Bild 2.4 I-U-Kennlinie eines nichtlinearen Widerstandes. Im Bereich zwischen P1 und P2 verläuft die Kennlinie fast linear

Lineare Widerstände heißen auch *ohmsche Widerstände,* da das Ohmsche Gesetz für sie gilt.

## $\bigoplus$  **Definition**

Nichtlineare Widerstände sind Widerstände mit nichtlinearer I-U-Kennlinie.

Zwischen Strom und Spannung besteht keine Verhältnisgleichheit (Bild 2.3). Das Ohmsche Gesetz in der üblichen Form kann nicht angewendet werden.

Betrachtet man ein kleines Stück der Kennlinie (Bild 2.4), so stellt man fest, dass hier angenäherte Linearität herrscht. Die Kennlinie verläuft in dem kleinen Bereich fast gerade. Man kann ihren Anstieg durch die Differenzen Δ*U* und Δ*I* angeben und erhält den sogenannten differentiellen Widerstand *r.*

$$
r = \frac{\Delta U}{\Delta I}
$$

### **i Merksatz**

Mit dem differentiellen Widerstand r kann man kleine Änderungen von  $I$  und  $U$  in dem betrachteten Kennlinienhereich berechnen.

Spricht man allgemein von Widerständen, so meint man ohmsche Widerstände, also lineareWiderstände. NichtlineareWiderstände sind besondereWiderstände. Es ist nicht einfach, den Begriff nichtlineare Widerstände abzugrenzen. Es gibt sehr viele Bauteile mit nichtlinearem Widerstandsverhalten. Bauteile mit nichtlinearem Widerstandsverhalten sind z.B. Halbleiterdioden, Transistoren, Elektronenröhren und Thyristoren. Sie werden aber nicht als nichtlineare Widerstände bezeichnet. Die eigentlichen nichtlinearenWiderstände sind z.B.VDR-Widerstände und NTC- und PTC-Widerstände. NTCund PTC-Widerstände können auch nur dann als nichtlineare Widerstände gelten, wenn ihre Temperatur bei Stromänderungen nicht konstant gehalten wird.

Widerstände haben einen *Widerstandswert* und eine *Belastbarkeit.*

Es gibt Widerstände mit festem Widerstandswert und Widerstände mit einstellbarem Widerstandswert.

Die Belastbarkeit gibt an, welche elektrische Leistung der Widerstand dauernd in Wärmeleistung umsetzen kann. Die Größe der Belastbarkeit hängt von der Fähigkeit des Widerstandes ab, Wärme an die Umgebung abzugeben. Sie hängt weiterhin von der höchstzulässigen Temperatur des Widerstandes ab.

Die Fähigkeit, Wärme an die Umgebung abzugeben, wird durch den *Wärmewiderstand*  $R_{\text{thU}}$  erfasst.

Die höchstzulässige Temperatur der Widerstandsoberfläche ist <sup>ϑ</sup>max*,* die Temperatur der umgebenden Luft ist  $\theta_{\text{U}}$ .

Mit diesen Größen lässt sich die Belastbarkeit *P* eines Widerstandes errechnen:

 $P = \frac{S_{\text{max}}}{R}$  $=\frac{\theta_{\text{max}}-\theta_{\text{U}}}{D}$ thU  $\vartheta_{\text{max}} - \vartheta$ 

Die Belastbarkeit von Widerständen wird in Watt angegeben.

Die gewünschten Widerstandswerte (Widerstandsnennwerte) lassen sich bei der Herstellung nicht genau erreichen. Man muss bestimmte *Toleranzen* zulassen. Die Toleranzgrenzen liegen zwischen  $\pm 0.1\%$  bis  $\pm 20\%$  vom Widerstandsnennwert. Enge Toleranzgrenzen erfordern einen größeren Aufwand bei der Herstellung.Widerstände mit geringeren Toleranzen sind teurer als solche mit großen Toleranzen.

Die technischen Eigenschaften von Widerständen ändern sich durch Lagerung und Betrieb. Sie unterliegen einer *Alterung.* **2.2.1**

n Betrieb. Sie unterliegen einer *Alterung*.<br>
Die *Güteklassen* geben im Einzelnen an, in welchen Grenzen sich die Eigenschaften<br> **Festwiderstände**<br> **Eigenschaften von Festwiderständen**<br> **Eigenschaften von Festwiderständen** ten von Widerständen in bestimmten Zeiträumen ändern dürfen.

### **2.2 Festwiderstände**

Festwiderstände sind ohmsche Widerstände mit festen, d.h. nicht einstellbaren Widerstandswerten. Sie sind bestimmt durch

- □ Nennwiderstand,
- □ Belastbarkeit,
- Auslieferungstoleranz,
- □ Güteklasse.

Die Nennwiderstände sind abgestuft nach bestimmten Normzahlreihen. Eine solche Abstufung ist aus wirtschaftlichen Gründen erforderlich. Man kann nicht Festwiderstände mit jedem beliebigen Widerstandswert herstellen. Benötigt man einen ganz bestimmten Widerstandswert, der in der Normreihe nicht enthalten ist, so kann man einen einstellbaren Widerstand verwenden und diesen auf den gewünschten Wert einstellen.

Festwiderstände werden heute fast ausschließlich nach den international gültigen lEC-Normreihen hergestellt (Bild 2.5).

| $(\pm 20\%$   | .<br>.                                                       |     |                                                                 |                  |    |     |                                                                |          |     |             |                                      |                  |     |     |                                                                                                    |               |     |     |                                                          |     |           |
|---------------|--------------------------------------------------------------|-----|-----------------------------------------------------------------|------------------|----|-----|----------------------------------------------------------------|----------|-----|-------------|--------------------------------------|------------------|-----|-----|----------------------------------------------------------------------------------------------------|---------------|-----|-----|----------------------------------------------------------|-----|-----------|
| $(\pm 10\%)$  | .<br>.<br>oros nos<br>____________<br>.<br>.                 | 1,2 | .<br>.                                                          | <b>NEWS</b><br>. |    | 1.8 | .<br>.                                                         | .<br>. . |     |             | .<br>.<br><b>SAN STATISTICS</b><br>. | .<br>.<br>.<br>œ | 3.9 |     | .<br>.                                                                                                    | .<br>. .<br>. |     | 5,6 | .<br>.<br>.<br>.<br>n e<br>.<br>.<br>.                   |     | 8,2       |
| $E$ 24<br>±5% | .<br>.<br>.<br>------<br>99<br>.<br>.<br>.<br><b>1000000</b> | ر,  | .<br><b>STATISTICS</b><br>.<br>.<br>99<br>.<br>.<br><b>KANA</b> | 1,6              | ,8 | 2,0 | .<br>.<br>.<br>.<br>.<br>.<br>22<br>.<br>------<br>.<br>.<br>. | 2,4      | 2,7 | $3,0$ $3,3$ | .<br>.<br>.<br>.<br>.<br>5000        | 3,6              | 3,9 | 4,3 | .<br><b><i>CONTRACTOR</i></b><br>.<br>.<br>,,,,,,,,<br>3423<br>.<br>,,,,,,,,<br>.<br><b>CONTRACTOR</b><br><b>SAN CONTRACTOR</b> | 5             | 5,6 |     | .<br>.<br>.<br>.<br>------<br>$6,2$ $6,8$<br>.<br>.<br>. | 7,5 | $8,2$ 9,1 |

Bild 2.5 IEC-Widerstands-Normreihen E 6, E 12 und E 24

Die Normreihe E 6 gilt für Widerstände mit einer Auslieferungstoleranz von ±20%. Folgende Nennwiderstände sind nach der Normreihe E 6 möglich:

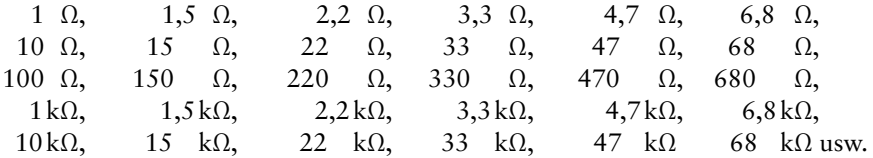

Widerstände der Normreihen E 6, E 12 und E 24 werden besonders häufig verwendet. Außer diesen Normreihen gibt es noch die Normreihen

E 48  $(\pm 2,0\%)$ E  $96 \left( \pm 1,0\% \right)$ E 192  $(\pm 0.5\%)$ 

Die Normreihen E 48 und E 96 sind auf der übernächsten Seite dargestellt.

Die Normzahlreihen sind so festgelegt, dass die Toleranzfelder der einzelnen Nennwiderstandswerte sich berühren oder leicht überschneiden (Bild 2.6). Aus einer großen Zahl von Widerständen kann somit jeder beliebige Widerstandswert herausgemessen werden.

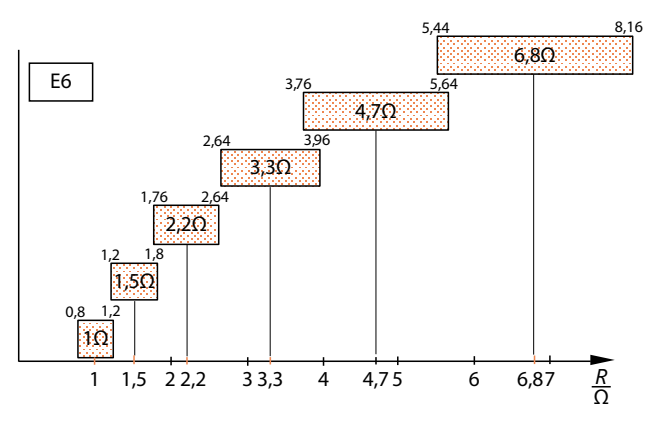

Bild 2.6 Toleranzfelder einiger Nennwiderstandswerte der Normreihe E 6

Zur Kennzeichnung von Widerständen verwendet man den internationalen Farbcode. Nennwiderstand und Toleranz dürfen auch als Zahlenwert mit Einheit aufgedruckt werden. Diese Kennzeichnung ist heute vor allem bei großen Widerständen mit hoher Belastbarkeit üblich. Die Belastbarkeit der Widerstände ist ebenfalls gestuft. Die Nennlastreihe enthält folgende Werte:

0,05W, 0,1W, 0,25W, 0,5W, 1W, 2W, 3W, 6W, 10W, 20W.

Die vom Hersteller angegebene Belastbarkeit gilt stets bis zu einer bestimmten Umgebungstemperalur (z.B. 50°C). Oberhalb dieser Temperatur wird die zulässige Belastbarkeit geringer.

Beim internationalen Farbcode unterscheidet man die Vierfachberingung und die Fünffachberingung (Tabelle 2.2).Widerstände der Normreihen E 6, E 12, und E 24 werden durch (Tabelle 2.1) Vierfachberingung gekennzeichnet. Die Fünffachberingung dient der Kennzeichnung von Widerständen der Normreihen E 48, E 96 und E 192. Sie erlaubt die Angabe des Widerstandsbeiwertes mit drei Wertziffern.

| Kenn-                         | 1. Ring $=$    | 2. Ring $=$    | $3.$ Ring $=$                                                                                            | 4. Ring $=$     |
|-------------------------------|----------------|----------------|----------------------------------------------------------------------------------------------------|-----------------|
| farbe                         | 1. Wertziffer  | 2. Wertziffer  | <b>Multiplikator</b>                                                                                     | <b>Toleranz</b> |
| Farblos<br>Silber             | -              |                | $\cdot$ 10 <sup>-2</sup> $\Omega$                                                                        | ±20%<br>±10%    |
| Gold<br>Schwarz               | 0              | 0              | $\cdot$ 10 <sup>-1</sup> $\Omega$<br>$\cdot$ 10 <sup>0</sup> $\Omega$                                    | ±5%             |
| <b>Braun</b><br>Rot<br>Orange | 2<br>3         | 2<br>3         | $\cdot$ 10 <sup>1</sup> $\Omega$<br>$\cdot$ 10 <sup>2</sup> $\Omega$<br>$\cdot$ 10 <sup>3</sup> $\Omega$ | ±1%<br>±2%      |
| Gelb                          | $\overline{4}$ | $\overline{4}$ | $\cdot$ 10 <sup>4</sup> $\Omega$                                                                         | ±0,5%           |
| Grün                          | 5              | 5              | $\cdot$ 10 <sup>5</sup> $\Omega$                                                                         |                 |
| Blau                          | 6              | 6              | $\cdot$ 10 <sup>6</sup> $\Omega$                                                                         |                 |
| Violett                       | 7              | 7              | $\cdot$ 10 <sup>7</sup> $\Omega$                                                                         |                 |
| Grau                          | 8              | 8              | $\cdot$ 10 <sup>8</sup> $\Omega$                                                                         |                 |
| Weiß                          | 9              | 9              | $\cdot$ 10 <sup>9</sup> $\Omega$                                                                         |                 |

Tabelle 2.1 Internationaler Farbcode für Vierfachberingung (E 6, E 12, E 24)

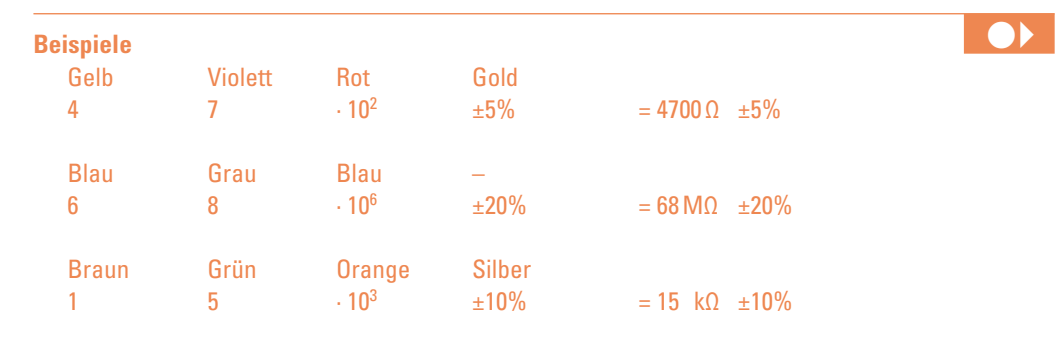

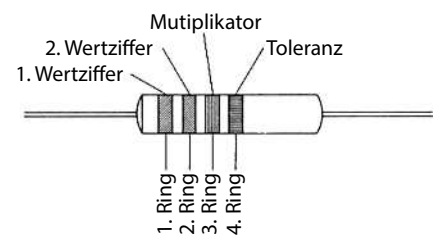

Bild 2.6a Lage der Ringe des internationalen Farbcodes bei Vierfachberingung

| Kenn-<br>farbe | 1. Ring $=$<br>1. Wertziffer | 2. Ring $=$<br>2. Wertziffer | $3.$ Ring $=$<br>3. Wertziffer | 4. Ring $=$<br><b>Multiplikator</b> | $5.$ Ring $=$<br>Toleranz |
|----------------|------------------------------|------------------------------|--------------------------------|-------------------------------------|---------------------------|
| Farblos        |                              |                              |                                |                                     | ±20%                      |
| Silber         |                              |                              |                                | $\cdot$ 10 <sup>-2</sup> $\Omega$   | ±10%                      |
| Gold           |                              |                              |                                | $\cdot$ 10 <sup>-1</sup> $\Omega$   | ± 5%                      |
| Schwarz        | 0                            | 0                            | 0                              | $\cdot$ 10 <sup>0</sup> $\Omega$    |                           |
| <b>Braun</b>   |                              |                              |                                | $\cdot$ 10 <sup>1</sup> $\Omega$    | ±1%                       |
| Rot            | 2                            | 2                            | $\overline{2}$                 | $\cdot$ 10 <sup>2</sup> $\Omega$    | ± 2%                      |
| Orange         | 3                            | 3                            | 3                              | $\cdot$ 10 <sup>2</sup> $\Omega$    |                           |
| Gelb           | $\overline{4}$               | $\overline{4}$               | $\overline{4}$                 | $\cdot$ 10 <sup>4</sup> $\Omega$    | ± 0.5%                    |
| Grün           | 5                            | 5                            | 5                              | $\cdot$ 10 <sup>5</sup> $\Omega$    |                           |
| Blau           | 6                            | 6                            | 6                              | $\cdot$ 10 <sup>6</sup> $\Omega$    |                           |
| Violett        | 7                            | 7                            | 7                              | $\cdot$ 10 <sup>7</sup> $\Omega$    |                           |
| Grau           | 8                            | 8                            | 8                              | $\cdot$ 10 <sup>8</sup> $\Omega$    |                           |
| Weiß           | 9                            | 9                            | 9                              | $\cdot$ 10 <sup>9</sup> $\Omega$    |                           |

Tabelle 2.2 Internationaler Farbcode für Fünffachberingung ( E 48, E 96, E 192)

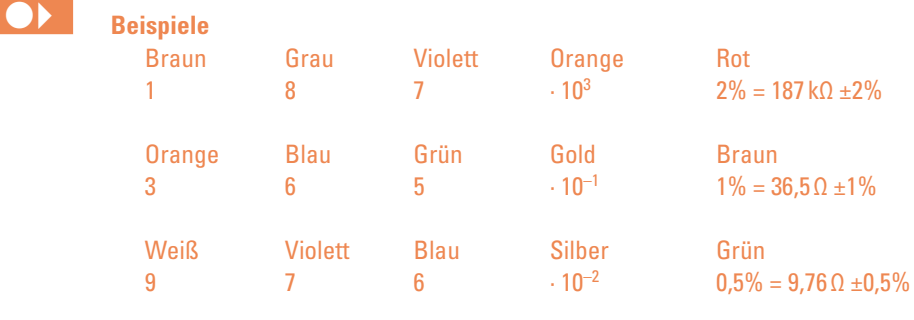

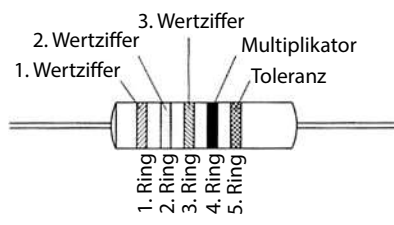

Bild 2.6b Lage der Ringe des internationalen Farbcodes bei Fünffachberingung

Tabelle 2.3 IEC-Widerstands-Normreihen E 48 (±2% ) und E 96 (±1%)

| E 48 | Е<br>96 | E 48 | E 96 | Е<br>48 | Е<br>96 | E 48 | Е<br>96 | E 48 | E 96 | Е<br>48 | E 96 | E 48 | Е<br>96 | E 48 | E 96 |
|------|---------|------|------|---------|---------|------|---------|------|------|---------|------|------|---------|------|------|
| 100  | 100     | 133  | 133  | 178     | 178     | 237  | 237     | 316  | 316  | 422     | 422  | 562  | 562     | 750  | 750  |
|      | 102     |      | 137  |         | 182     |      | 243     |      | 324  |         | 432  |      | 576     |      | 768  |
| 105  | 105     | 140  | 140  | 187     | 187     | 249  | 249     | 332  | 332  | 442     | 442  | 590  | 590     | 787  | 787  |
|      | 107     |      | 143  |         | 191     |      | 255     |      | 340  |         | 453  |      | 604     |      | 806  |
| 110  | 110     | 147  | 147  | 196     | 196     | 261  | 261     | 348  | 348  | 464     | 464  | 619  | 619     | 825  | 825  |
|      | 113     |      | 150  |         | 200     |      | 267     |      | 357  |         | 475  |      | 634     |      | 845  |
| 115  | 115     | 154  | 154  | 205     | 205     | 274  | 274     | 365  | 365  | 487     | 487  | 649  | 649     | 866  | 866  |
|      | 118     |      | 158  |         | 210     |      | 280     |      | 374  |         | 499  |      | 665     |      | 887  |
| 121  | 121     | 162  | 162  | 215     | 215     | 287  | 287     | 383  | 383  | 511     | 511  | 681  | 681     | 909  | 909  |
|      | 124     |      | 165  |         | 221     |      | 294     |      | 392  |         | 523  |      | 698     |      | 931  |
| 127  | 127     | 169  | 169  | 226     | 226     | 301  | 301     | 402  | 402  | 536     | 536  | 715  | 715     | 953  | 953  |
|      | 130     |      | 174  |         | 232     |      | 309     |      | 412  |         | 549  |      | 732     |      | 976  |

# **Bauarten von Festwiderständen Mander Schichtwiderständer**<br>Schichtwiderständer<br>Schichtwiderständer

Auf zylindrische Keramik- oder Hartglaskörper wird eine dünne leitfähige Schicht durch Tauchen, Aufsprühen oder Aufdampfen im Vakuum aufgebracht. Die Schichtdicke liegt zwischen 0,001µm und 20µm.

Als Schichtwerkstoffe verwendet man Kohle, Metalle (auch Edelmetalle) und Metalloxide.

Den gewünschten Widerstandsnennwert erreicht man angenähert durch die Wahl der Schichtdicke bzw. der Aufdampfzeit. Die moderne Aufdampftechnologie gestattet die Herstellung von Widerständen im Toleranzbereich $\pm 5\%$  ohne nachträgliche Abgleicharbeit.

Bei größeren Anforderungen an die Genauigkeit wird der Widerstandswert durch Einschliff in die Schicht abgeglichen (Bild 2.7). Beim Wendelschliff entsteht eine bandförmig um den Trägerkörper laufende Widerstandsbahn, die leider die Induktivität des Widerstandes erhöht. Das Einschleifen von Längs- und Querrillen (Mäanderschliff) ist günstiger (Bild 2.8).

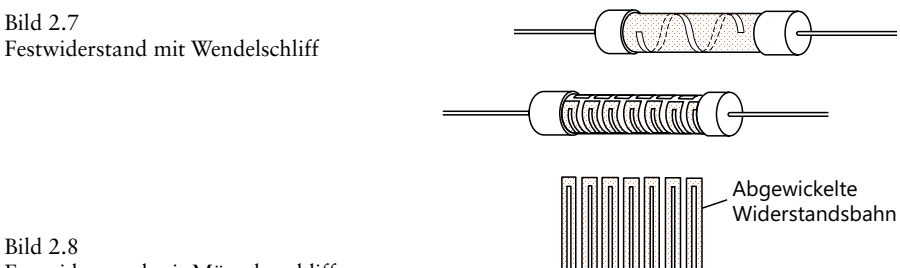

Festwiderstand mit Mäanderschliff

Der Widerstandskörper wird mit Anschlüssen versehen. Besonders hochwertig sind Kappenanschlüsse. Metallkappen (meist Messing) mit angeschweißten Anschlussdrähten werden an beiden Enden auf den Widerstandskörper aufgepresst. Bei kappenlosen Anschlüssen erhalten die Stirnseiten des Widerstandskörpers einen Metallüberzug (meist Einbrennpaste). Die Anschlussdrähte werden etwa 2 mm tief in vorgesehene stirnseitige Vertiefungen des Keramikkörpers eingepresst und mit dem Metallüberzug leitend verbunden (Bild 2.9).

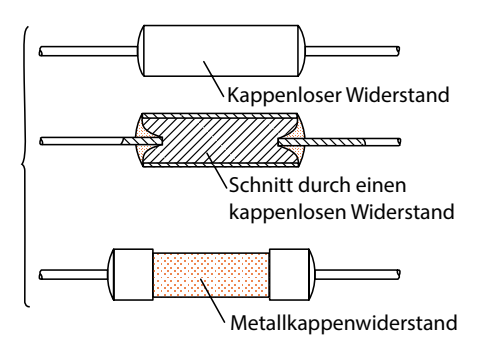

Bild 2.9 Bauformen von Schichtwiderständen

Der Widerstandskörper einschließlich eventueller Kappen wird mit Lack oder Kunstharz überzogen. Ein Einpressen in Kunststoff ist ebenfalls üblich. Damit ist der Widerstand gegen Feuchtigkeit, aggressive Luftbestandteile und mechanische Beschädigung geschützt.

Axiale Anschlüsse sind für die Bestückung von Leiterplatten nicht günstig. Die Anschlüsse müssen vor der Bestückung gebogen und auf richtige Länge geschnitten werden (Bild 2.10).

Bild 2.10 Widerstand mit gebogenen und auf richtige Länge geschnittenen Anschlussdrähten

Die Länge des Widerstandes erfordert ein verhältnismäßig großes Rastermaß.

In neuerer Zeit werden immer mehr Widerstände mit einseitigen Anschlüssen (Bild 2.11) von den Herstellern angeboten. Als Träger wird anstelle eines zylindrischen Keramikkörpers ein Keramikplättchen verwendet. Auf dieses Plättchen wird die Widerstandsschicht wie vorstehend beschrieben aufgebracht und durch Einschleifen abgeglichen.

Bild 2.11 Widerstand mit einseitigen Anschlüssen

Viele Widerstände werden heute gegurtet geliefert (Bild 2.12a). Dadurch wird eine Maschinenbestückung von Leiterplatten ermöglicht. In zunehmendem Umfang wird die Oberflächen-Montagetechnik, die sogenannte SMD-Technik, angewendet (SMD=*Surface Mounted Device*). Die Widerstände werden plan auf der Leiterplatte fixiert (meist geklebt) und anschließend mit den anderen Bauteilen gemeinsam gelötet. Bild 2.12b zeigt einen SMD-Widerstand auf der Leiterplatte.

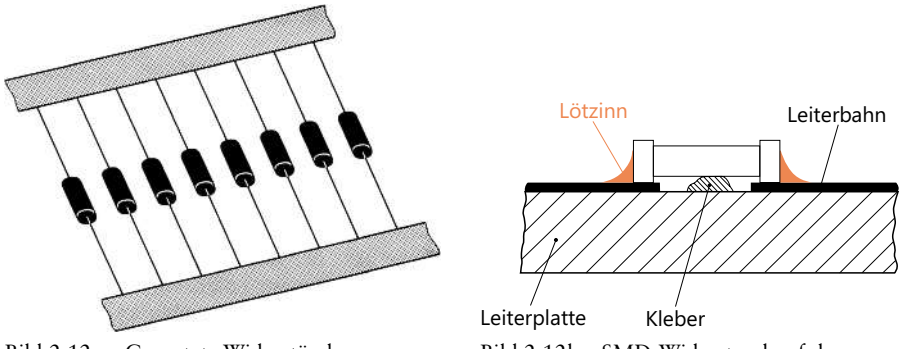

Bild 2.12a Gegurtete Widerstände Bild 2.12b SMD-Widerstand auf der Leiterplatte, SMD-Technik

Vor allem in der Digitaltechnik werden oft mehrere gleiche Widerstände in einem Bauelement zusammengefasst. Ein solches Bauelement wird als Widerstandsnetzwerk bezeichnet.

# **Widerstände in der Mikromodultechnik**

In der Mikromodultechnik werden Widerstände, Dioden, Transistoren und Kondensatoren mit kleinen Kapazitätswerten zu einer Schaltung vereinigt und mit Kunststoff umpresst. Eine derartige Schaltung wird *Modul* genannt. Man unterscheidet zwei Technologien: die *Dünnfilmtechnik* und die *Dickschichttechnik.*

In der Dickschichttechnik verwendet man zur Herstellung der Widerstände Metallpasten (Edelmetalle, Oxide, Beimischungen). Die Pasten werden nach dem Siebdruckverfahren auf den Träger gedruckt. Als Träger dienen oxidierte Aluminiumplättchen. Die Pasten werden nach dem Aufdrucken eingebrannt. Ein nachträglicher Abgleich ist durch Schleifen möglich (Bild 2.13a).

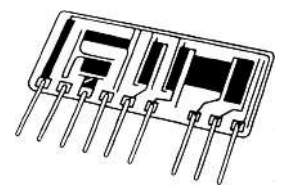

Bild 2.13a Widerstandskörper in Dickschichttechnik

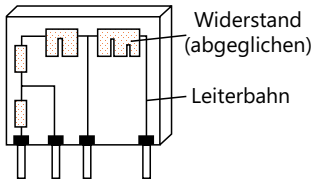

Bild 2.13b Widerstandskörper in Dünnfilmtechnik

Die Dünnfilmtechnik verwendet das Aufdampfverfahren im Vakuum. Auf ein Plättchen aus Keramik oder Hartglas wird eine Maske mit «Fenstern» aufgebracht **2.2.2.3**(Bild 2.13b). Dort, wo Fenster sind, entstehen Widerstandsschichten. Die Widerstandsschichten können abgeglichen werden. Mit einem Laserstrahl werden sehr genaue Einschnitte erzeugt. Der Widerstandswert kann auf diese Weise auf ±0.1% genau abgeglichen werden. **Drahtwider Scheme Scheme Scheme Scheme Scheme Scheme Scheme Scheme Scheme Scheme Scheme Scheme Scheme Scheme Scheme Scheme Scheme Scheme Scheme Scheme Scheme Scheme Scheme Scheme Scheme Scheme Scheme Scheme Scheme Scheme** 

Auf einen Körper aus temperaturbeständiger Keramik wird Widerstandsdraht gewickelt. Es werden spezielle Widerstandslegierungen verwendet.

Drahtwiderstände können verhältnismäßig große Induktivitäten haben. Bei normaler Wicklung sind sie ja wie Spulen aufgebaut. Um möglichst kleine Induktivitäten zu erhalten, wendet man die bifilare Wickeltechnik an. Der Widerstandsdraht wird in der Mitte seiner Länge zusammengefaltet (Bild 2.14) und doppeldrähtig gewickelt. Zwei nebeneinander liegende Windungen werden dann entgegengesetzt vom Strom durchflossen,so dass sich ihre Magnetfelder fast aufheben.Trotzdem ergibt sich noch eine nicht zu vernachlässigende Induktivität.Auch induktivitätsarme Drahtwiderstände können nur bis zu einer Frequenz von etwa 200 kHz eingesetzt werden.

Die Widerstandsdrähte müssen bei enger Wicklung isoliert sein. Lackisolierung wird gelegentlich angewendet. Sie ist jedoch sehr temperaturempfindlich. Besser ist die Isolation durch Oberflächenoxidschichten.

Bei sehr hoch belastbaren Drahtwiderständen verwendet man Widerstandsdrähte mit Rechteckquerschnitt, um den Wickelraum besser auszunutzen.

Drahtwiderstände werden meist mit Schellen-, Kappen- oder Lötfahnenanschluss geliefert.

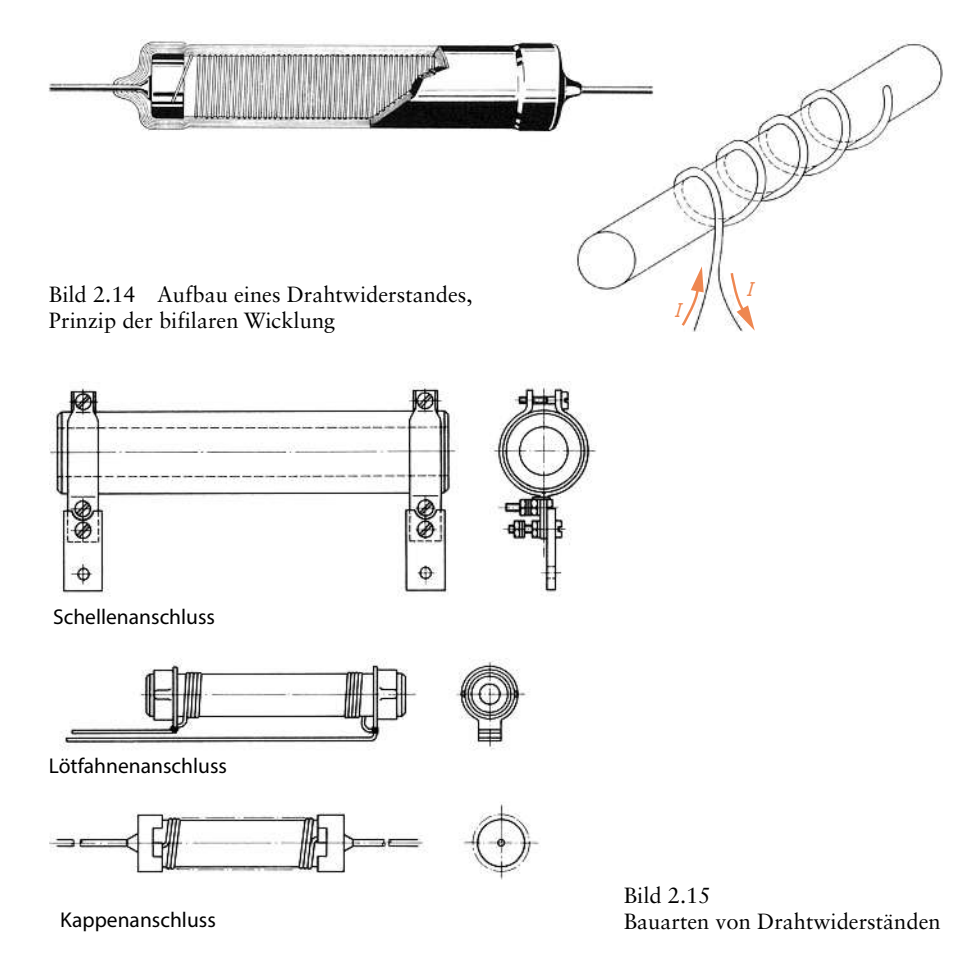

Kappenlose Anschlüsse mit Drahtenden sind ebenfalls üblich (Bild 2.15).

Die Widerstandswicklung kann ungeschützt, lackiert, zementiert oder glasiert sein.

Am hochwertigsten ist ein Glasurschutz. Es handelt sich um eine porzellanähnliche Abdeckung. Sie bietet einen hervorragenden Schutz gegen Feuchtigkeit, aggressive Bestandteile der Atmosphäre und gegen mechanische Beschädigungen. Einen guten Schutz vor mechanischer Beschädigung bietet auch die Zementierung, nur ist sie feuchtigkeitsdurchlässig.

Die Lackabdeckung bietet keinen großen Schutz, doch ist der Widerstand isoliert, und bei Berührung mit leitenden Teilen der Schaltung entsteht kein Schaden.

Ungeschützte Drahtwiderstände sind mechanischen Beschädigungen und Feuchtigkeit voll ausgesetzt. Sie können jedoch bis zum Schmelzpunkt der Lötstellen, in denen der Widerstandsdraht angelötet ist, erwärmt werden. Dadurch ergibt sich eine hohe Belastbarkeit.

### **2.3 Einstellbare Widerstände**

Bei einstellbaren Widerständen kann die Größe des Widerstandswertes in einem bestimmten Bereich eingestellt werden.

Die Einstellung kann, je nach Ausführung, mit einer Drehachse, mit einem Schieber oder mit Hilfe eines Schraubenziehers vorgenommen werden.

Die einfachsten einstellbaren Widerstände sind ungeschützte Drahtwiderstände mit einer verschiebbaren Schelle (Abgreifschelle) (Bild 2.16).

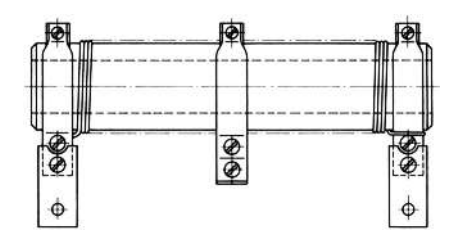

Bild 2.16 Einstellbarer Widerstand mit verschiebbarer Abgreifschelle

Bei den meisten einstellbaren Widerständen wird der Widerstandswert jedoch mit Hilfe eines Schleifkontaktes abgegriffen. Der Schleifkontakt kann über eine bestimmte Länge der Widerstandsbahn bewegt werden (Bild 2.17). Diese Strecke wird Arbeitsbereich genannt.

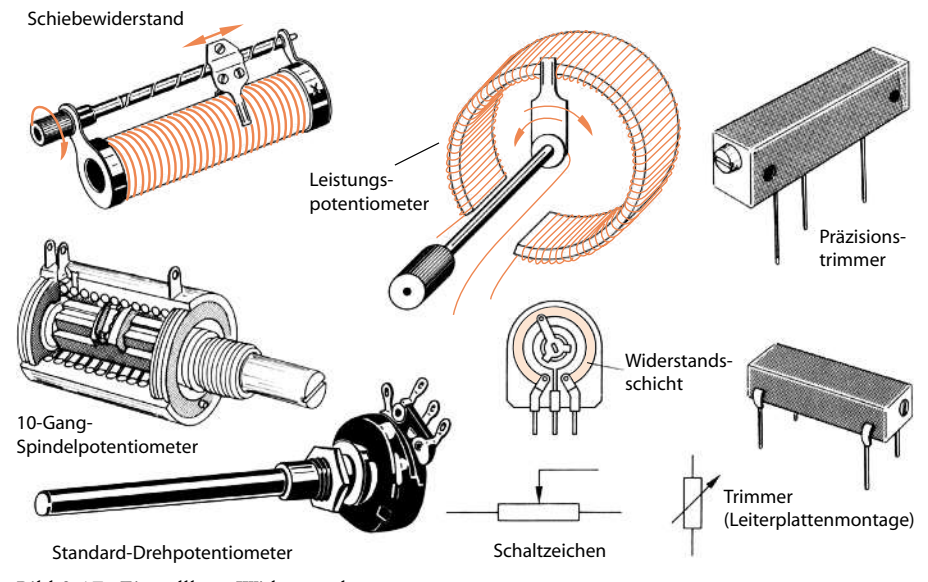

Bild 2.17 Einstellbare Widerstände

Die Widerstandsbahn ist kreisringförmig oder gerade ausgebildet.

Jeder einstellbare Widerstand hat einen Kleinstwert und einen Größtwert. Der Kleinstwert kann null sein. Zwischen Kleinstwert und Größtwert sind sehr verschiedene Widerstandsverläufe möglich (Bild 2.18).

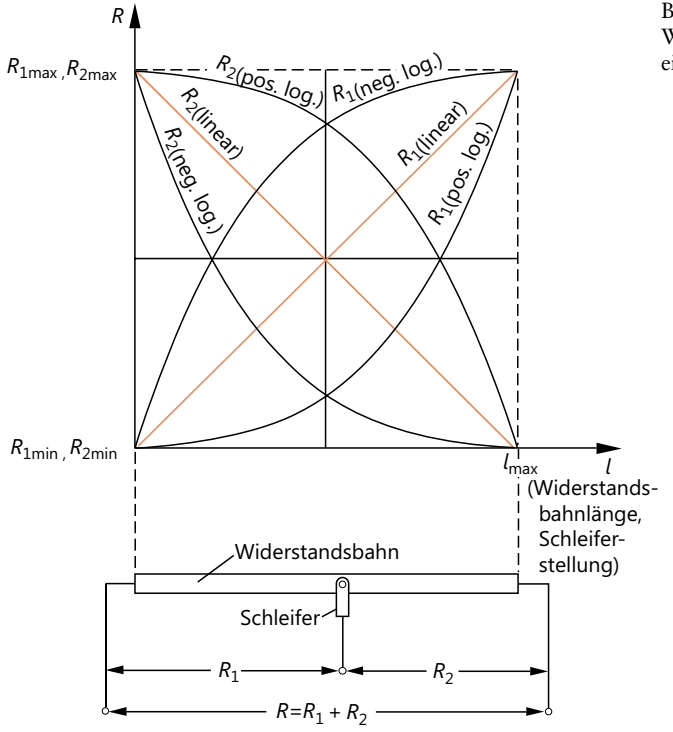

Bild 2.18 Widerstandskurven einstellbarer Widerstände

Beim linearen Widerstandsverlauf nimmt der Widerstandswert pro mm Bahnverlängerung immer um den gleichen Betrag zu. Das bedeutet, pro Drehwinkelgrad ergibt sich stets die gleiche Widerstandszunahme.

Beim positiv-logarithmischen Verlauf nimmt der Widerstandswert pro mm Bahnverlängerung zunächst sehr langsam zu, steigt gegen Ende des Arbeitsbereichs aber stark an (Bild 2.19). Einstellbare Widerstände mit pos.-logarithmischem Widerstandsverlauf werden meist für die Lautstärkeeinstellung bei Rundfunk- und Fernsehgeräten verwendet, da die Empfindlichkeit unseres Ohres einen ähnlichen Verlauf hat. Pro Drehwinkelgrad ergibt sich dann eine gleichmäßige Lautstärkezunahme.

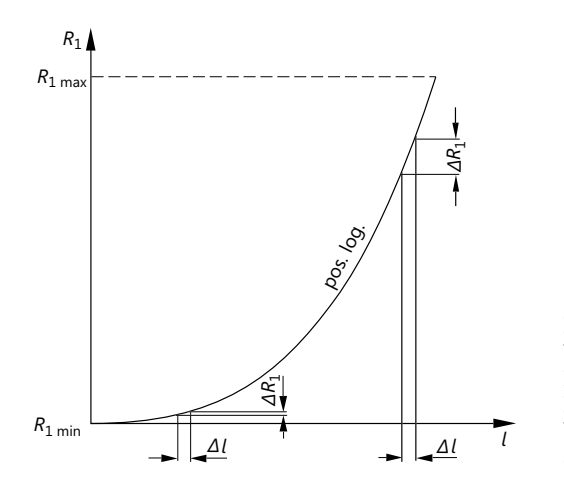

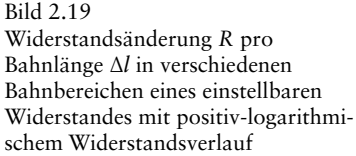

Für Steuerungen der verschiedensten Art verwendet man einstellbare Widerstände mit positiv- oder negativ-exponentiellem Widerstandsverlauf. Für die Analogrechentechnik und für Navigationsgeräte benötigt man einstellbare Widerstände mit Sinusverlauf und mit bestimmtem S-Kurvenverlauf (Bild 2.20). Die Genauigkeit, mit der die Widerstandsverlaufskurven eingehalten werden, ist ein wesentliches Gütemerkmal.

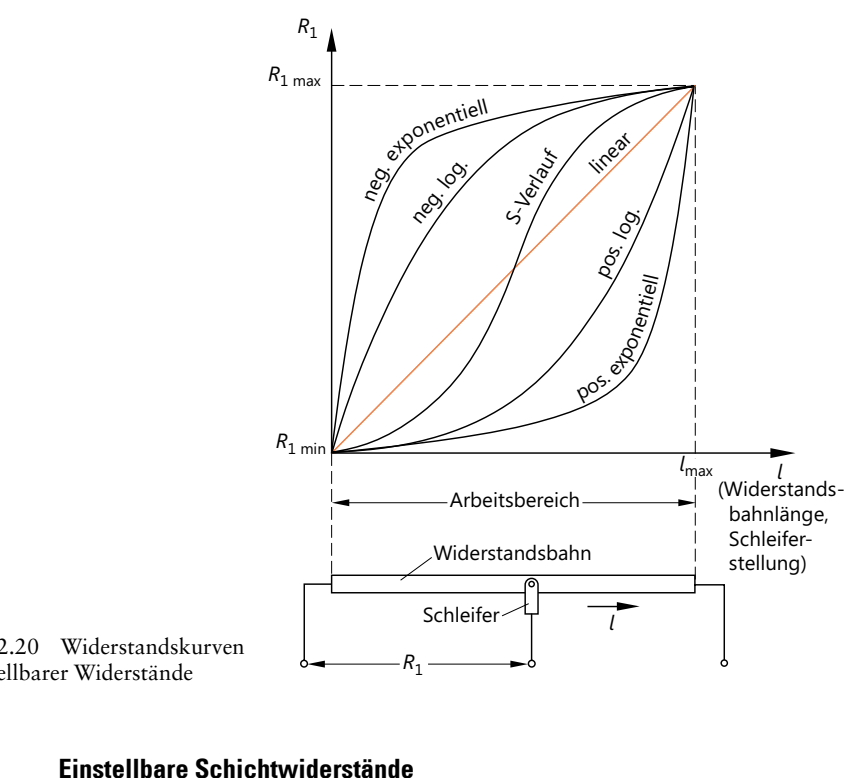

Bild 2.20 Widerstandskurven einstellbarer Widerstände

Die Widerstandsbahnen bestehen aus ähnlichen Werkstoffen wie die Widerstandsbahnen von festen Schichtwiderständen, nur muss hier eine möglichst große *Abriebfestigkeit* und ein geringes *Drehrauschen* angestrebt werden. Das Drehrauschen ist die Störspannung, die beim Drehen des Schleifers entsteht.

# **Definition** in the contract of the contract of the contract of the contract of the contract of the contract of  $\mathbb{G}$

Einstellbare Widerstände, deren Widerstandswert durch Drehen einer Achse verändert wird, werden Potentiometer genannt. In gedruckten Schaltungen werden kleine Potentiometer ohne Achse verwendet. Sie werden Trimmer genannt. Durch Schieben einstellbare Widerstände heißen Schiebewiderstände. Der Ausdruck Schieberegler sollte nicht verwendet werden, da es sich um einen Einstellvorgang und nicht um einen Regelvorgang handelt.

# **Merksatz** in the control of the control of the control of the control of the control of the control of the control of the control of the control of the control of the control of the control of the control of the control o

Die vom Hersteller angegebene Belastbarkeit gilt stets für die ganze Widerstandsbahn.

Sind nur Teile der Widerstandsbahn von Strom durchflossen, so ist die Belastbarkeit entsprechend geringer. Einstellbare Schichtwiderstände haben übliche Belastbarkeiten von 0,25 W bis maximal etwa 2 W.

Einstellbare Schichtwiderstände haben oft eine große Kapazität und sind nur bedingt für Hochfrequenzen verwendbar. **2.3.2**

Für besonders hochwertige Anwendungen werden Potentiometer mit Widerstandsbahnen aus Leitplastik gefertigt. Sie besitzen eine besonders hohe Abriebfestigkeit und daher eine hohe Lebensdauer. mat für Hochfrequenzen verwendba<br>
ür besonders hochwertige Anwend<br>
dsbahnen aus Leitplastik gefertigt. S<br>
eit und daher eine hohe Lebensdauer<br> **Einstellbare Drahtwiderstände** 

Sie werden für mittlere bis große Belastbarkeiten gebaut (maximale Belastbarkeit etwa 1 kW).

Sie werden als Schiebewiderstände und als Drehwiderstände hergestellt.

Der Widerstandsdraht wird auf keramische Trägerkörper gewickelt. Die Widerstandswicklung bleibt entweder ungeschützt oder sie wird mit einer Zement- oder Glasurschicht so umhüllt, dass nur die Schleiferbahn frei bleibt (Bild 2.21). Als Schleifer verwendet man Kontaktfedern oder Kohlekontakte.

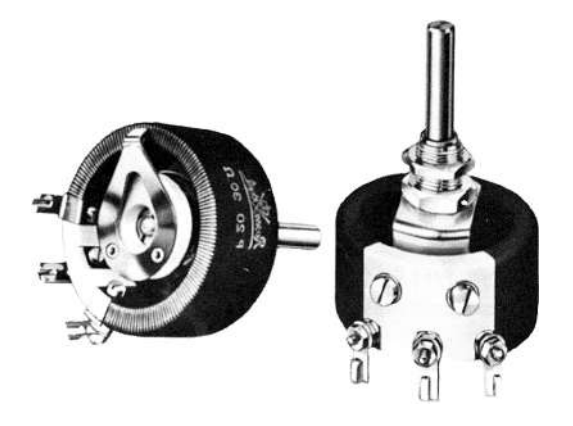

Bild 2.21 Drahtdrehwiderstand (bis zu 500 W)

Der Widerstandsverlauf in Abhängigkeit von der Schleiferbahnlänge ist linear. Andere Widerstandsverläufe sind schwer herzustellen.

Drahtwiderstände können, genau genommen, nicht kontinuierlich, sondern nur stufig eingestellt werden. Der kleinste Betrag, um den der Widerstandswert verändert **2.3.3**werden kann, ist der Widerstand einer Drahtwindung. rantwiderstande konnen, ge<br>g eingestellt werden. Der klei<br>len kann, ist der Widerstand<br>ür Präzisionsarbeiten (Abgle<br>gige Potentiometer hergestel<br>**Widerstandskaskaden** 

Für Präzisionsarbeiten (Abgleich, Einstellung von Arbeitspunkten) werden mehrgängige Potentiometer hergestellt. Üblich sind Potentiometer mit 10 Gängen.

Mechanische Potentiometer unterliegen dem Verschleiß. Die Kohleschicht nutzt sich bei jeder Drehung etwas ab.Widerstandsbahnen aus Leitplastik sind haltbarer, aber auch sie verschleißen im Laufe der Jahre. Die eingestellten Widerstandswerte sind dann ungenau, und bei Audioanwendungen treten Kratzgeräusche auf.

Die Kohleschicht eines Potentiometers kann durch Reihenschaltungen von Widerständen (Kaskaden) ersetzt werden, die über einen Drehschalter oder über einzelne Relais angewählt werden (Bild 2.22).

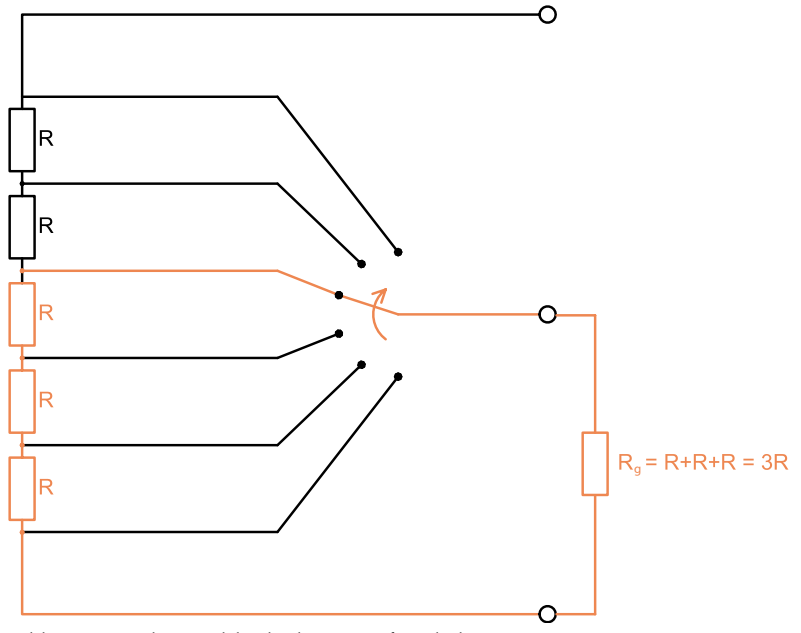

Bild 2.22 Widerstandskaskade mit Stufenschalter

Es wird immer nur ein Schalter eingeschaltet. Dadurch wird die entsprechende Reihenschaltung ausgewählt und an die Ausgangsklemmen gelegt. Der Ausgangswiderstand  $R<sub>g</sub>$  ergibt sich aus der Addition der hintereinander geschalteten Einzelwiderstandswerte. Sind die Einzelwiderstände alle gleich, ergibt sich ein Potentiometer mit einem linearen Widerstandsverlauf. Der Widerstand nimmt dann gleichmäßig mit der Änderung des Drehwinkels zu.

Logarithmische Verläufe werden durch Kombination unterschiedlicher Einzelwiderstände realisiert. Das ist von Vorteil, wenn beispielsweise der untere Bereich feiner geregelt werden soll als der obere.

Der Widerstand einer Kaskadenschaltung kann nur stufenweise entsprechend der jeweiligen Reihenschaltung eingestellt werden. Bei einer Audioanwendung kann beispielsweise die Lautstärke nur in Stufen geregelt werden. Es muss daher eine aus-**2.3.4**reichend große Anzahl von Widerständen in der Kaskade gewählt werden, um den Regelkomfort zu gewährleisten. Die Anzahl der Widerstände bestimmt die Auflösung des Potentiometers. Je mehr Widerstände einzeln schaltbar sind, desto feiner kann der Widerstand eingestellt werden und desto größer ist die Auflösung des Potentiometers. **Elektronischer Political Political Political Political Political Potentiometers. Je mehr Widerständ**<br>Potentiometers. Je mehr Widerständ<br>Potentiometers. Je mehr Widerständ<br>**Elektronische Potentiometer** 

Der Stufenschalter unterliegt mechanischem Verschleiß. Zudem ist eine Fernbedienung bei mechanischen Potentiometern nur mit Stellmotoren aufwendig und vergleichsweise teuer zu realisieren. In vielen Anwendungen, insbesondere in der Unterhaltungselektronik, ist aber eine Fernbedienung unabdingbar. Daher werden vor allem bei hohen Stückzahlen fast ausschließlich elektronische Schaltungen eingesetzt. Hier übernimmt ein analoger oder digitaler Schaltkreis die Widerstandsänderungen. Am Eingang der Schaltung angeschlossene Taster für +/– steuern den integrierten Schaltkreis, der im Wesentlichen aus Widerstandskaskaden und Halbleiterschaltern (MOSFETs) besteht. Die Tastimpulse können über Infrarotdioden gesendet und empfangen werden (Bild 2.23).

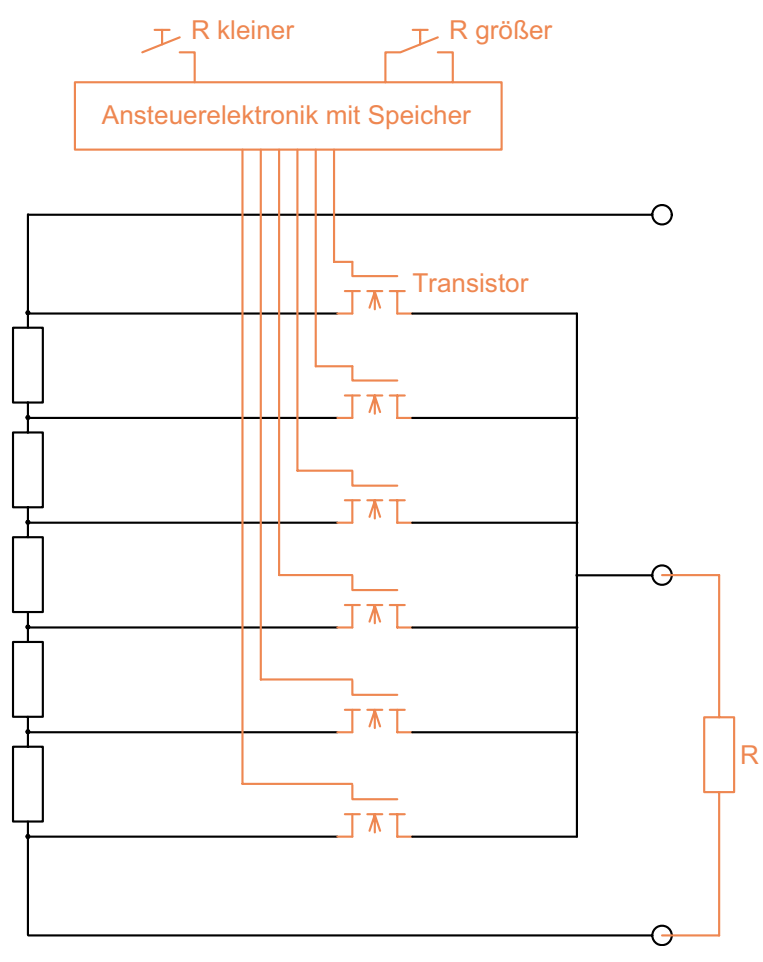

Bild 2.23 Beispiel eines digitalen Potentiometers mit MOSFET-Schaltern

Digitale Potentiometer regeln mit digitalen Eingangssignalen die Widerstandswerte. Sie besitzen zum Teil mehrere Kanäle, z.B. für Audioanwendungen (bis zu 6 Kanäle). Die Steuerung erfolgt über Tasten oder über Drehgeber – ähnlich wie bei einem konventionellen Potentiometer. Die Drehgeber haben häufig keinen Anschlag, sondern erfassen nur die Drehrichtung und übertragen diese an den Signalprozessor. Sie werden auch *Inkrementalgeber* genannt. Es gibt auch Potentiometer, die keine mechanische Eingangsgröße umsetzen, sondern direkt digitale Impulse (Protokolle) auswerten und den Ausgangswiderstand danach einstellen.

Manche digitalen Potentiometer speichern den letzten eingestellten Wert des Schleifers. So wird erreicht, dass beim Einschalten der gleiche Wert anliegt. Solche

Potentiometer haben nichtflüchtige Speicher (*nonvolatile memory*) und heißen entsprechend «Nonvolatile digitale Potentiometer». Andere Potentiometer starten nach dem Einschalten mit der Mittelstellung.

Elektronische Potentiometer werden als integrierte Schaltungen (ICs, häufig in SMD-Bauweise) angeboten **(Digital Potentiometer ICs)**. Sie benötigen meist eine Versorgungsspannung von 5 V und sind in Widerstandstoleranzen von 20% bis zu 1% erhältlich. Über einen seriellen Eingang können z.B 256 Widerstandsstufen angesteuert werden. Die Ansteuerelektronik kann über eine Fotodiode die codierten Signale einer Infrarotfernbedienung empfangen und in Stellbefehle umsetzen.

### **2.4 Temperaturabhängigkeit von Widerständen**

Die für Festwiderstände und einstellbare Widerstände angegebenen Widerstandswerte gelten normalerweise für eine Temperatur von 20°C. Ändert man die Temperatur, so ändert sich auch der Widerstandswert. Er wird bei Metallschichten mit steigender Temperatur etwas größer. Die Widerstandswerte von Kohleschichten nehmen mit steigender Temperatur ab. Die Temperaturabhängigkeit von Widerstandswerten wird durch den Temperaturbeiwert  $\alpha$  erfasst. Der Wert von  $\alpha$  wird von den Widerstandsherstellern angegeben.

Die Änderung des Widerstandswertes bei Temperaturerhöhung oder Temperaturabnahme wird mit folgender Gleichung errechnet:

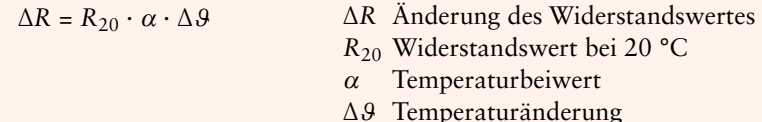

Der Temperaturbeiwert hat die Einheit  $\frac{1}{1}$  $\frac{1}{\infty}$  bzw.  $\frac{1}{K}$ K Für den erwärmten Widerstand gilt:

$$
R_{\rm W} = R_{20} + \Delta R
$$
   
  $R_{\rm W}$  environment Widerstand (Warmwiderstand)

Für den abgekühlten Widerstand gilt:

 $R_k = R_{20} - \Delta R$  *R*<sub>k</sub> abgekühlter Widerstand (Kaltwiderstand)

Durch Einsetzen der Gleichung ∆*R=R*<sup>20</sup> · <sup>α</sup> · ∆<sup>ϑ</sup> in die Gleichung *R*<sup>W</sup> *= R*<sup>20</sup> *+* ∆*R* erhält man:

$$
R_w = R_{20} + \Delta R
$$
  
\n
$$
R_w = R_{20} + R_{20} \cdot \alpha \cdot \Delta \beta
$$
  
\n
$$
R_w = R_{20} \cdot (1 + \alpha \cdot \Delta \beta)
$$

Entsprechend erhält man für den Kaltwiderstand die Gleichung:

$$
R_{\rm k} = R_{20} \cdot (1 - \alpha \cdot \Delta \vartheta)
$$

### **2.5 Heißleiterwiderstände und Kaltleiterwiderstände**

Bestimmte Werkstoffe zeigen eine extrem große Temperaturabhängigkeit ihres<br>Widerstandsverhaltens. Aus derartigen Werkstoffen fertigt man Widerstände, deren<br>Widerstandswerte sich bei Temperaturschwankungen stark ändern.<br>Man Widerstandsverhaltens. Aus derartigen Werkstoffen fertigt man Widerstände, deren **2.5.1.1**Widerstandswerte sich bei Temperaturschwankungen stark ändern.<br>
Man unterscheidet *Heißleiterwiderstände* und *Kaltleiterwiderstä*<br> **2.5.1 Heißleiterwiderstände**<br> **2.5.1.1 Aufbau und Arbeitsweise** 

Man unterscheidet *Heißleiterwiderstände* und *Kaltleiterwiderstände.*

Heißleiterwiderstände leiten im heißen Zustand besonders gut, d.h., ihr Widerstandswert nimmt mit steigender Temperatur ab. Sie haben einen recht großen negativen Temperaturbeiwert und werden daher auch *NTC-Widerstände* genannt (NTC=*Negative Temperature Coefficient*).

### **i Merksatz**

Der Widerstandswert von NTC-Widerständen (Heißleitern) wird mit ansteigender Temperatur geringer.

In Bild 2.24 sind die Widerstandsverläufe zweier NTC-Widerstände in Abhängigkeit von der Temperatur dargestellt. Die Änderung der Widerstandswerte im angegebenen Temperaturbereich ist sehr groß. Der gekrümmte Verlauf der Kennlinien zeigt, dass der Temperaturbeiwert temperaturabhängig ist.

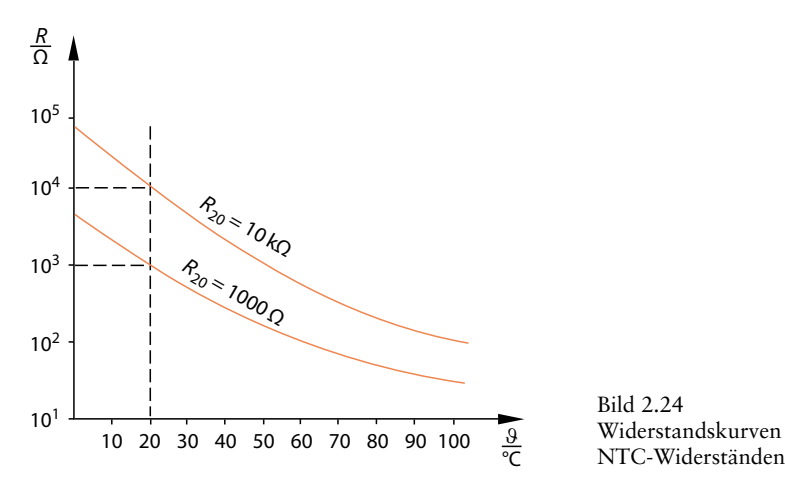

Bild 2.24 Widerstandskurven von

# **Merksatz** in the control of the control of the control of the control of the control of  $\mathbb{G}$

Die Größe des Temperaturbeiwertes  $\alpha$  hängt vom verwendeten Werkstoff und von der Temperatur des NTC-Widerstandes ab.

Bei den üblichen NTC-Widerständen liegen die Temperaturbeiwerte zwischen –2%/ºC bis –10%/ºC (<sup>α</sup> *=*–0,02 1/ºC bis –0,10 1/ºC). Statt °C wird auch die absolute Temperatur in Kelvin (K) angegeben. 1 Kelvin entspricht 1 °C. Die Temperaturbeiwerte (Temperaturkoeffizienten) liegen somit zwischen –2%/K bis – 10%/K.

Da die Temperaturbeiwerte selbst temperaturabhängig sind, wird mit ihnen selten gerechnet. Genaue Widerstandswerte bei bestimmten Temperaturen werden den Kennlinien entnommen.

Die Werkstoffe, die zur Herstellung von NTC-Widerständen verwendet werden, Bic werkstone, are zur Freistenung von IVTC-widerstanden verweidet werden, gehören zur Gruppe der Halbleiterwerkstoffe. Es handelt sich um polykristalline Misch-kristalle aus Eisenoxiden, Nickeloxiden, Kobaltoxiden, Titanv kristalle aus Eisenoxiden, Nickeloxiden, Kobaltoxiden,Titanverbindungen und besonderen Beimengungen. Mit steigender Temperatur werden mehr und mehr Elektronen aus ihren Bindungen herausgelöst. Dadurch wird der Werkstoff immer leitfähiger.

Die Hersteller von Heißleiterwiderständen geben eine Reihe von Daten an. Folgende Kennwerte und Grenzwerte sind für den Anwender besonders wichtig:

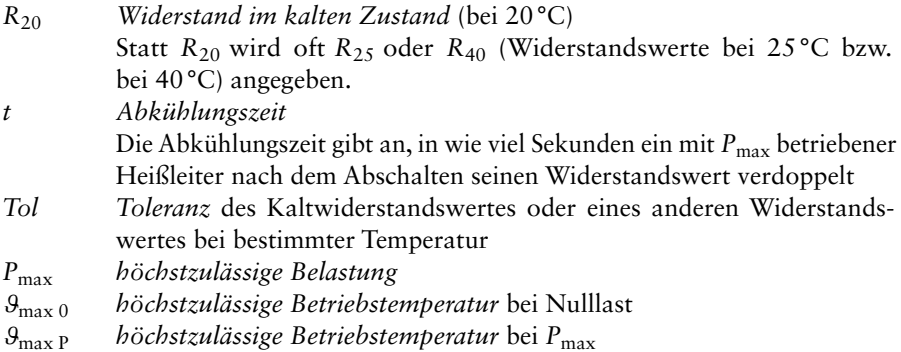

Bild 2.25 zeigt das Schaltzeichen eines Heißleiterwiderstandes. Die beiden entgegengesetzt gerichteten kleinen Pfeile deuten an, dass bei Zunahme der Temperatur der Widerstand abnimmt.

ϑ ϑ

Bild 2.25 Schaltzeichen von Heißleiterwiderständen (NTC-Widerständen)

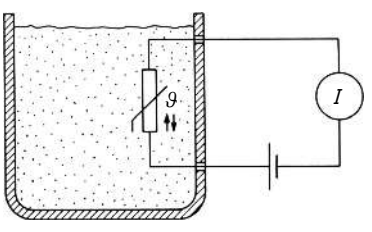

Bild 2.26 Heißleiterwiderstand als Temperaturfühler

Heißleiterwiderstände werden in großem Umfang zur Temperaturstabilisierung von<br>Halbleiterschaltungen eingesetzt (Abschnitt 7.11). In Stromkreisen dienen sie zur<br>Herabsetzung des Einschaltstromes. Sie eignen sich ebenfalls Halbleiterschaltungen eingesetzt (Abschnitt 7.11). In Stromkreisen dienen sie zur Herabsetzung des Einschaltstromes. Sie eignen sich ebenfalls gut als Temperatur-**2.5.2.1 Aufbau und Arbeitsweise** fühler (Bild 2.26).

### 2521

*Kaltleiter leiten in kaltem Zustand besonders gut,* d.h., ihr Widerstandswert nimmt mit steigender Temperatur zu. Sie haben einen recht großen positiven Temperaturbeiwert und werden daher auch *PTC-Widerstände* genannt (PTC = *Positive Temperature Coefficient*).

# **i Merksatz**

Der Widerstandswert von PTC-Widerständen (Kaltleitern) wird mit ansteigender Temperatur größer.

In Bild 2.27 ist der Widerstandsverlauf eines PTC-Widerstandes in Abhängigkeit von der Temperatur dargestellt.

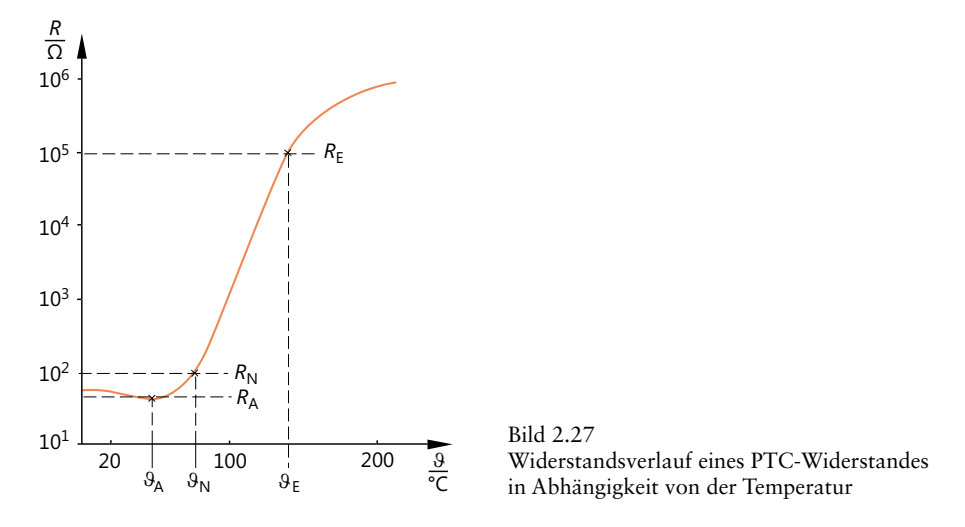

Erhöht man von 20 °C ausgehend die Temperatur, so sinkt der Widerstandswert zunächst leicht ab. Durch die Temperaturerhöhung werden Ladungsträger freigesetzt, die die Leitfähigkeit vergrößern. Die Widerstandszunahme beginnt bei der sogenannten *Anfangstemperatur*  $\mathcal{G}_A$ . Der Widerstandsanstieg ist bis zur Temperatur  $\mathcal{G}_N$  stark nichtlinear. Die Temperatur  $\theta_N$  heißt *Nenntemperatur*. Von der Nenntemperatur  $\theta_N$ bis zur Endtemperatur  $\mathcal{G}_E$  erstreckt sich der eigentliche Arbeitsbereich des PTC-Widerstandes. Der Widerstand nimmt in diesem Bereich sehr stark zu, bei den meisten PTC-Widerständen um mehrere Zehnerpotenzen. Ursache der starken Widerstandszunahme ist die Ausbildung von Sperrschichten zwischen den Werkstoffkristallen.

Der Temperaturbeiwert  $\alpha$  ist stark temperaturabhängig. Von 20 °C bis zur Temperatur  $\theta_A$  ist  $\alpha$  negativ. Ab  $\theta_A$  hat der Temperaturbeiwert einen positiven Wert, der im Bereich  $\mathcal{G}_{N}$  bis  $\mathcal{G}_{F}$  am größten ist.

*Die Größe des Temperaturbeiwertes* <sup>α</sup> *hängt vom verwendeten Werkstoff und von der Temperatur des PTC-Widerstandes ab.*

Übliche Temperaturbeiwerte liegen etwa zwischen  $\alpha$  = 0,07 1/°C bis  $\alpha$  = 0,5 1/°C entsprechend 7%/K bis 50%/K. Dies gilt für den Bereich  $R_N$  bis  $R_E$  der Kennlinie.

PTC-Widerstände werden aus polykristallinen Titanat-Keramik-Sorten hergestellt. Die Titanat-Keramik wird mit bestimmten Fremdstoffen gezielt verunreinigt. Diesen Vorgang nennt man Dotieren. **Kennwerte und Grenzwerte**(siehe auch Bild 2.27)

- $\mathcal{G}_A$  Anfangstemperatur
- $R_A$  Anfangswiderstand (Widerstandswert bei  $\mathcal{G}_A$ )
- *R*<sup>25</sup> Widerstandswert bei 25°C
- $\theta_N$  Nenntemperatur
- $R_N$  Nennwiderstand (Widerstandswert bei  $\mathcal{P}_N$ )
- <sup>a</sup><sup>R</sup> Temperaturbeiwert im steilsten Bereich der *R-*<sup>ϑ</sup> *-*Kennlinie
- $\theta_F$  Endtemperatur
- $R<sub>F</sub>$  Endwiderstand (Widerstandswert bei  $\theta<sub>F</sub>$ )
- *U*max höchstzulässige Betriebsspannung
- $\vartheta_{\text{max}}$  höchstzulässige Temperatur

In Bild 2.28 ist das Schaltzeichen eines Kaltleiterwiderstandes dargestellt.

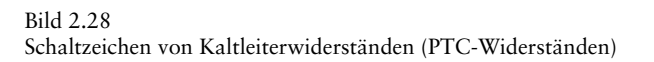

 $\begin{array}{c} 9 \\ 9 \end{array}$ 

Die beiden gleichgerichteten Pfeile deuten an, dass bei Zunahme der Temperatur der Widerstandswert ebenfalls zunimmt. E<sub>co</sub><br>eichen von Kaltleiter:<br>beiden gleichgeric<br>iderstandswert ebe<br>**Anwendungen** 

PTC-Widerstände können im Bereich der *Fremderwärmung* und im Bereich der *Eigenerwärmung* betrieben werden.

### *Fremderwärmung*

Wird an den PTC-Widerstand nur eine kleine Spannung angelegt (üblich etwa 1 V), so ändert sich die Temperatur praktisch nicht. Der Widerstandswert bleibt angenähert konstant.

### **i Merksatz**

Die Temperatur des PTC-Widerstandes wird durch die Umgebungstemperatur bestimmt.

Man kann den PTC-Widerstand als Temperaturfühler verwenden. Er wird z.B. in Motor- und Generatorwicklungen eingebaut. Erhöht sich die Temperatur im Innern der Maschine unzulässig stark, so kann eine Sicherheitsabschaltung ausgelöst werden.

### *Eigenerwärmung*

Die Spannung am PTC-Widerstand wird so groß gewählt (üblich sind etwa 10 V bis 60 V), dass ein Strom fließt, der den PTC-Widerstand merklich erwärmt.

Mit der Temperatur des PTC-Widerstandes steigt sein Widerstandswert, der Strom geht zurück. Es stellt sich ein Gleichgewichtszustand ein zwischen der vom Strom «erzeugten» Wärme und der abgegebenen Wärme. Dieser stabile Zustand bleibt erhalten, wenn sich die Kühlung nicht ändert.

### **i Merksatz**

Die Temperatur des PTC-Widerstandes wird durch die angelegte Spannung und durch die Kühlung bestimmt.

Im Zustand der Eigenerwärmung betriebene PTC-Widerstände werden häufig als Füllstandsmelder eingesetzt (Bild 2.29). Hat die Flüssigkeit den PTC-Widerstand erreicht, so kühlt sie ihn stark. Der Widerstandswert nimmt erheblich ab. Der Füllvorgang kann automatisch unterbrochen werden.

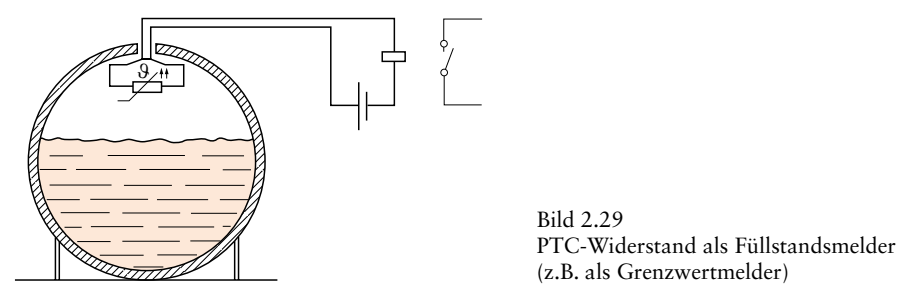

Die Zustandsbereiche *Fremderwärmung* und *Eigenerwärmung* können aus der stationären Strom-Spannungs-Kennlinie (Bild 2.30) entnommen werden. Diese Kennlinie wird bei sehr langsamer Spannungserhöhung aufgenommen. Man muss nach jedem Vergrößern der Spannung zunächst warten, bis sich der vorstehend beschriebene Gleichgewichtszustand auch eingestellt hat. Daher nennt man diese Kennlinie auch stationäre Kennlinie.

Bei kleinen Spannungen wird wenig elektrische Energie in Wärme umgesetzt. Der PTC-Widerstand behält seine Temperatur bei. Er hat in diesem Bereich der Fremderwärmung einen fast konstanten Widerstandswert (Bild 2.31).

Im Bereich der Eigenerwärmung ändert sich der Widerstandswert stark. Für jeden Spannungswert gibt es einen Zustandspunkt, in dem Gleichgewicht zwischen der erzeugten und der abgeführten Wärme herrscht.

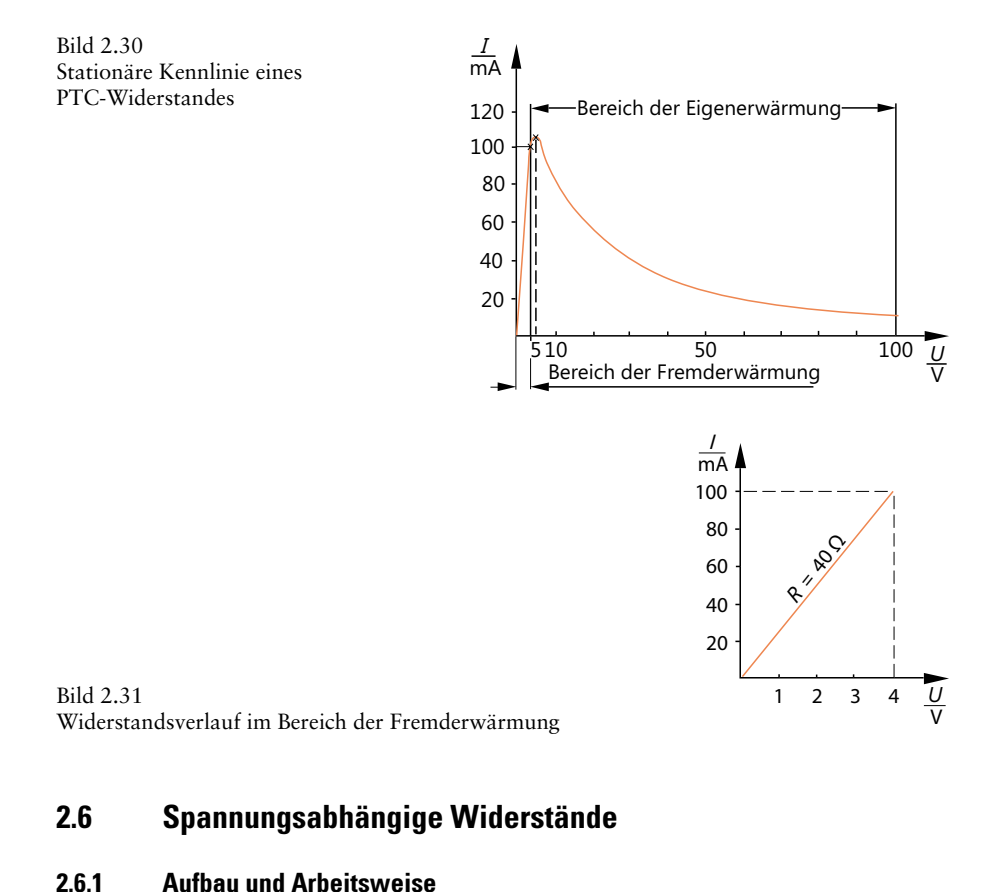

### **2.6 Spannungsabhängige Widerstände**

Bei spannungsabhängigen Widerständen ändert sich der Widerstandswert mit der anliegenden Spannung. Diese Widerstände werden auch *VDR-Widerstände* genannt (VDR=*Voltage Dependent Resistor*, engl.= spannungsabhängiger Widerstand).

Zur Herstellung von VDR-Widerständen verwendet man Siliziumkarbid mit bestimmten Korngrößen und elektrischen Eigenschaften. Das Siliziumkarbid wird mit einem keramischen Binder zu Scheiben oder Stäben gepresst. Diese Körper werden dann gesintert. Die elektrischen Eigenschaften werden durch die Sinterzeit und durch die Sintertemperatur beeinflusst.

Der fertig gesinterte Widerstandskörper erhält metallische Kontaktflächen und Anschlussdrähte und eine Schutzlackschicht.

Das gesinterte Siliziumkarbid ist ein polykristalliner Halbleiterwerkstoff, d.h., er besteht aus vielen kleinen Halbleiterkristallen. Diese Halbleiterkristalle stellen viele kleine Halbleiterzonen unterschiedlicher Leitfähigkeit dar. Zwischen den kleinen Halbleiterzonen entstehen Sperrschichten ähnlich wie bei Halbleiterdioden. Die Polung dieser Sperrschichten ist völlig unregelmäßig.

Durch die angelegte Spannung entsteht ein elektrisches Feld. Die Kräfte dieses elektrischen Feldes bauen die Sperrschichten teilweise ab.

Je größer die angelegte Spannung, desto größer ist die elektrische Feldstärke, desto mehr Sperrschichten werden abgebaut.

### **i Merksatz**

Der Widerstandswert eines VDR-Widerstandes wird mit zunehmender Spannung immer kleiner. Die Polung der Spannung spielt keine Rolle.

Bild 2.32 zeigt den Verlauf des Widerstandes in Abhängigkeit von der Spannung. Die *I-U*-Kennlinie des VDR-Widerstandes ist in Bild 2.33 dargestellt.

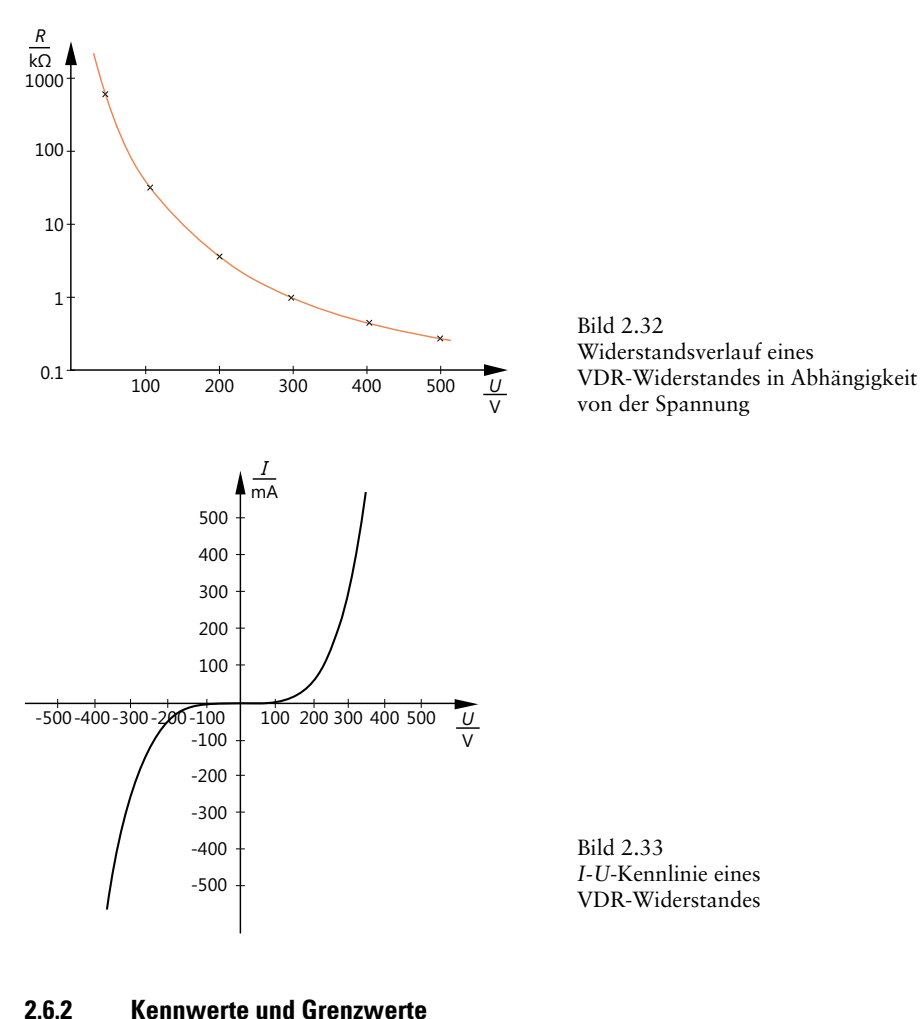

Das wesentliche Verhalten des VDR-Widerstandes ist durch die *I-U*-Kennlinie gegeben. Sie verläuft nach der Einheitengleichung

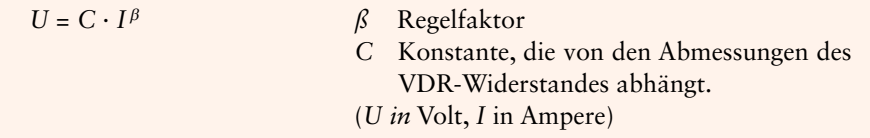

$$
I=\left(\frac{U}{C}\right)^{\!\!\frac{1}{\beta}}
$$

Die Konstante *C* gibt die Spannung an, bei der ein Strom von 1 A durch den VDR-Widerstand fließt (üblich *C* = 15 bis *C* = 5000).

b *=* Regelfaktor. Der Wert von *ß* ist ein Maß für die Steilheit der Kennlinie (üblich Werte 0,15 bis 0,40).

Zusätzlich zu diesen Werten werden von den Herstellern noch bestimmte Kurvenpunkte der *I-U*-Kennlinie angegeben (Messwerte). Grenzwerte sind:

*P*max höchstzulässige Belastbarkeit  $\theta_{\text{max}}$  höchstzulässige Temperatur

Die Kennwerte werden für Gleichspannung angegeben. Die *I-U*-Kennlinie gilt ebenfalls für Gleichspannung. Bei Wechselspannungsbetrieb weichen die Werte etwas ab.

Das Schaltzeichen eines VDR-Widerstandes ist in Bild 2.34 angegeben. Die beiden kleinen entgegengerichteten Pfeile deuten an, dass bei zunehmender Spannung der Widerstandswert abnimmt.

Bild 2.34 Schaltzeichen eines VDR-Widerstandes

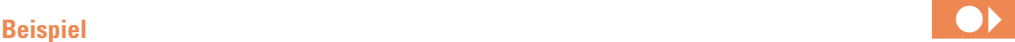

Für einen VDR-Widerstand werden vom Hersteller folgende Daten angegeben:

 $C = 100$  $\beta = 0,2$ 

Welche Ohmwerte hat dieser VDR-Widerstand bei

a) 10V,

- b) 25V,
- c) 50V,
- d) 75V,
- e) 100V?

Es sind zuerst die sich ergebenden Ströme zu berechnen, dann die Widerstandswerte.

a) 
$$
I = \left(\frac{U}{C}\right)^{\frac{1}{\beta}} = \left(\frac{10}{100}\right)^{\frac{1}{0.2}} A = (0, 1)^5 A = 10 \mu A
$$
  

$$
\underline{R} = \frac{U}{I} = \frac{10 \text{ V}}{10 \mu A} = \frac{1 \text{ M}\Omega}{}
$$

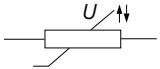